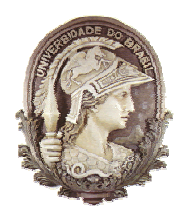

UNIVERSIDADE FEDERAL DO RIO DE JANEIRO

In nstituto de Física Programa de Pós-Graduação em Ensino de Física Mestrado Profissional em Ensino de Física

# **TU TORIAIS S EM ATI VIDADE S DE AP POIO À A APRENDI IZAGEM EM MECÂNICA**

## **GUIA D DO PROF FESSOR**

Hugo dos Reis Detoni Carlos Augusto Domingues Zarro Marta Feijó Barroso

Material dissertação de mestrado de Hugo dos Reis Detoni, apresentada ao Programa de Pós-Graduação em Ensino de Física da Universidade Federal do Rio de Janeiro. instrucional o<br>cional a associado à

Ri io de Jane iro Dezembro de 2016

# **TUTORIAIS EM ATIVIDADES DE APOIO À APRENDIZAGEM EM MECÂNICA GUIA DO PROFESSOR**

 Este texto apresenta os objetivos específicos a serem alcançados com a utilização dos Tutoriais em Atividades de Apoio à Aprendizagem em Mecânica.

Discutem-se as dificuldades dos alunos abordadas nas atividades, e, quando aplicável, são mencionadas e discutidas as referências bibliográficas que sustentam a apresentação dessas atividades.

Para uma melhor visualização e interpretação das informações, estas serão separadas por unidade e dispostas em tabelas, obedecendo estritamente a numeração crescente apresentada nos tutoriais.

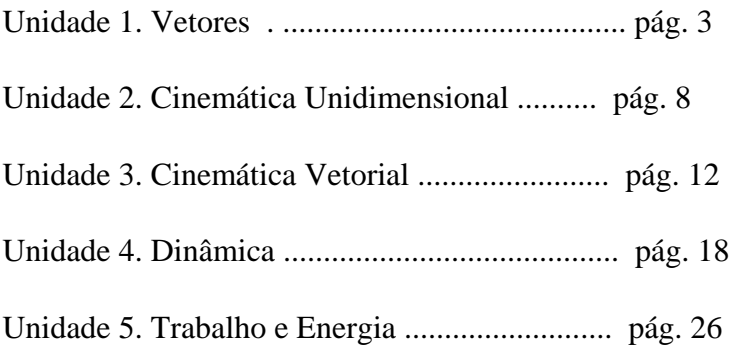

## **Unidade 1. Vetores**

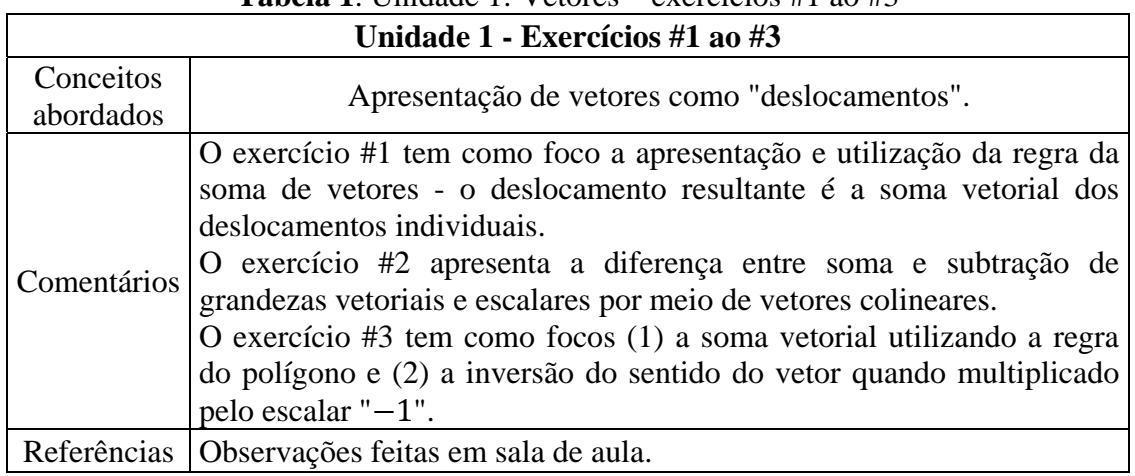

### **Tabela 1**. Unidade 1: Vetores – exercícios #1 ao #3

### **Tabela 2**. Unidade 1: Vetores – exercício #4

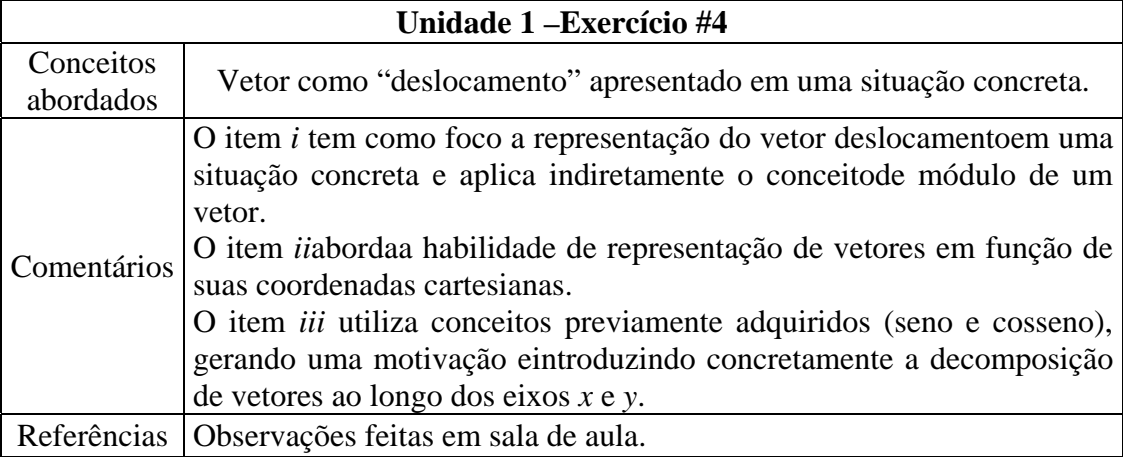

#### **Tabela 3. Unidade 1: Vetores – exercício #5**

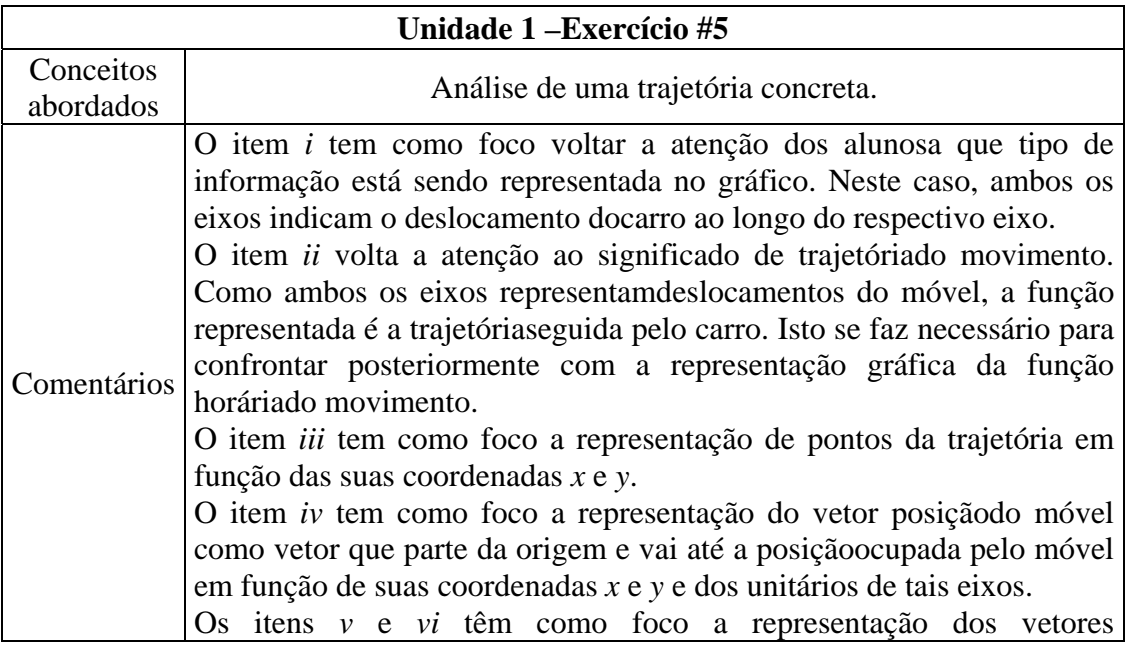

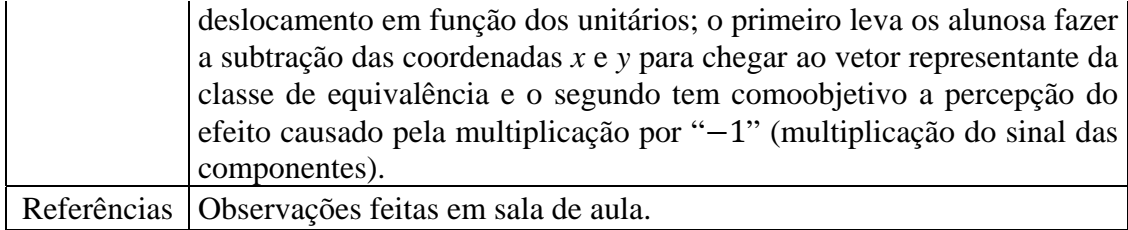

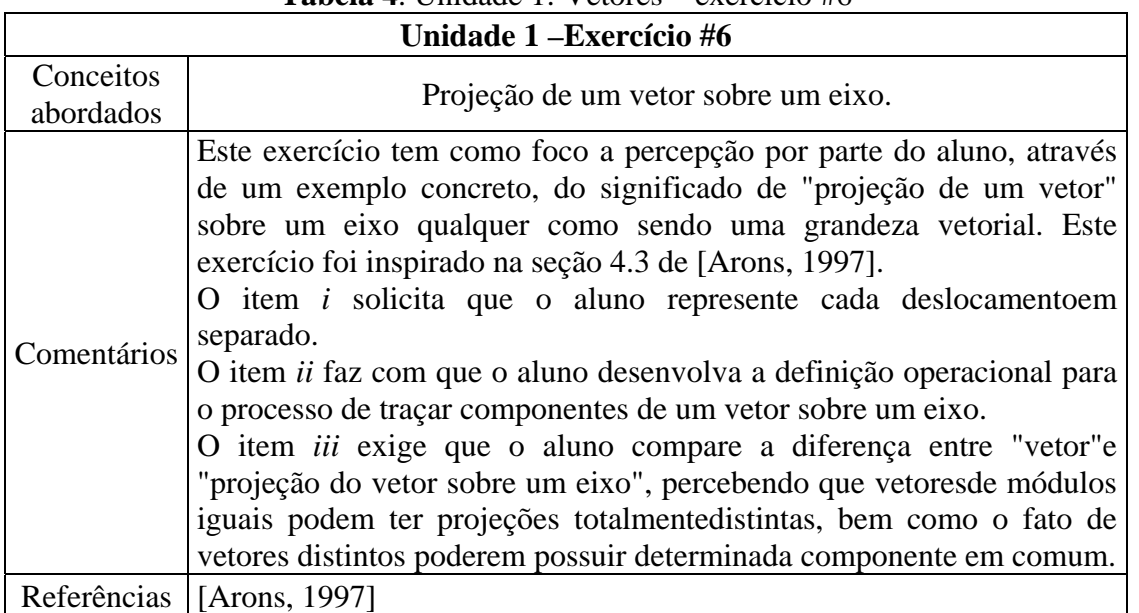

### **Tabela 4**. Unidade 1: Vetores – exercício #6

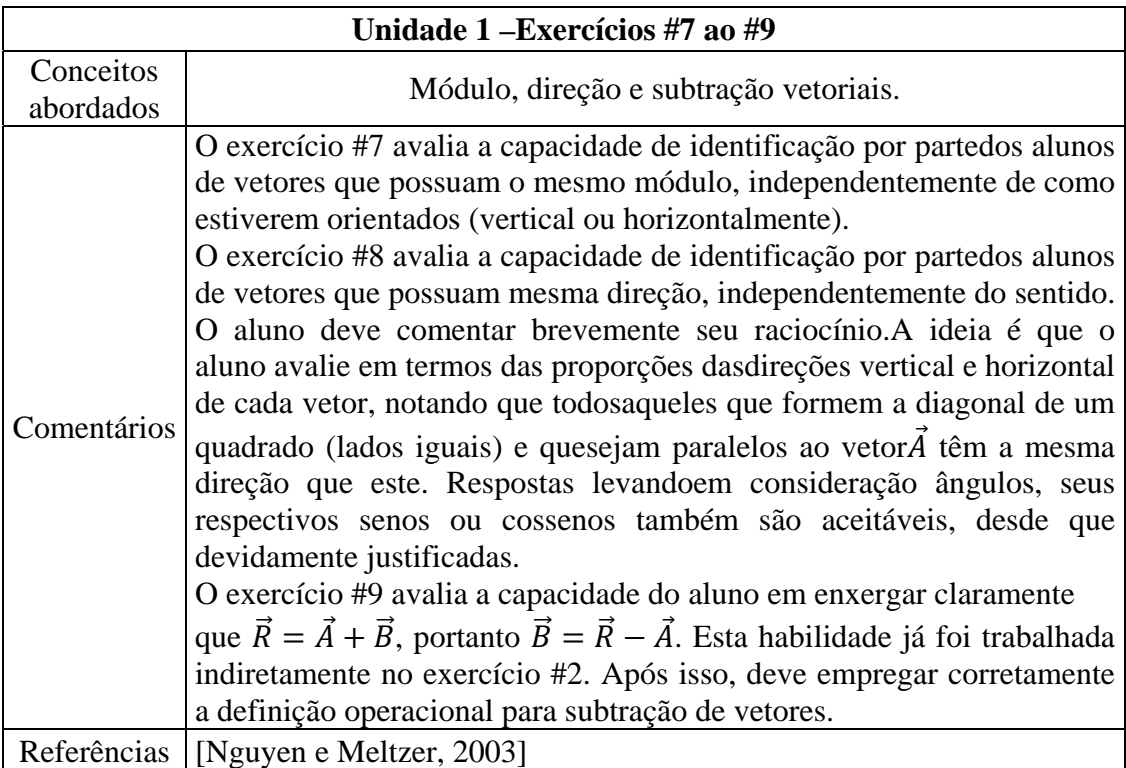

## **Tabela 5**. Unidade 1: Vetores – exercícios #7 ao #9

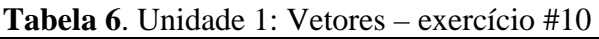

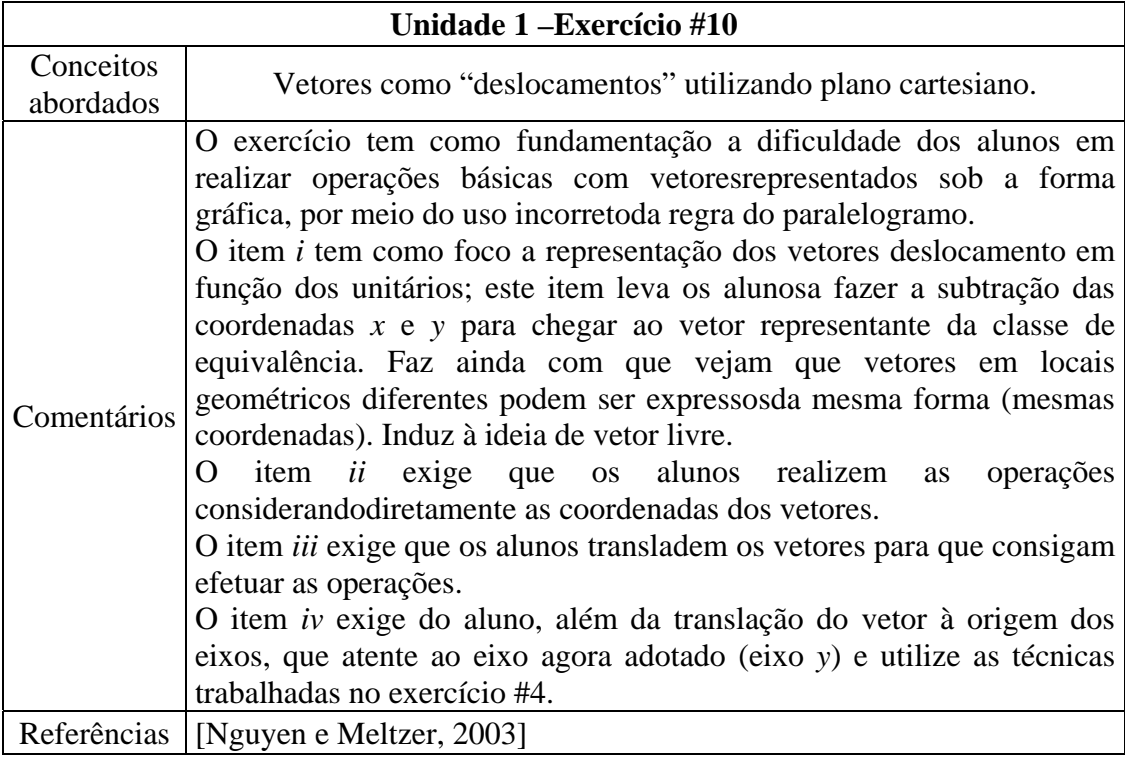

### **Tabela 7**. Unidade 1: Vetores – exercícios #11 e #12

 $\mathbf{r}$ 

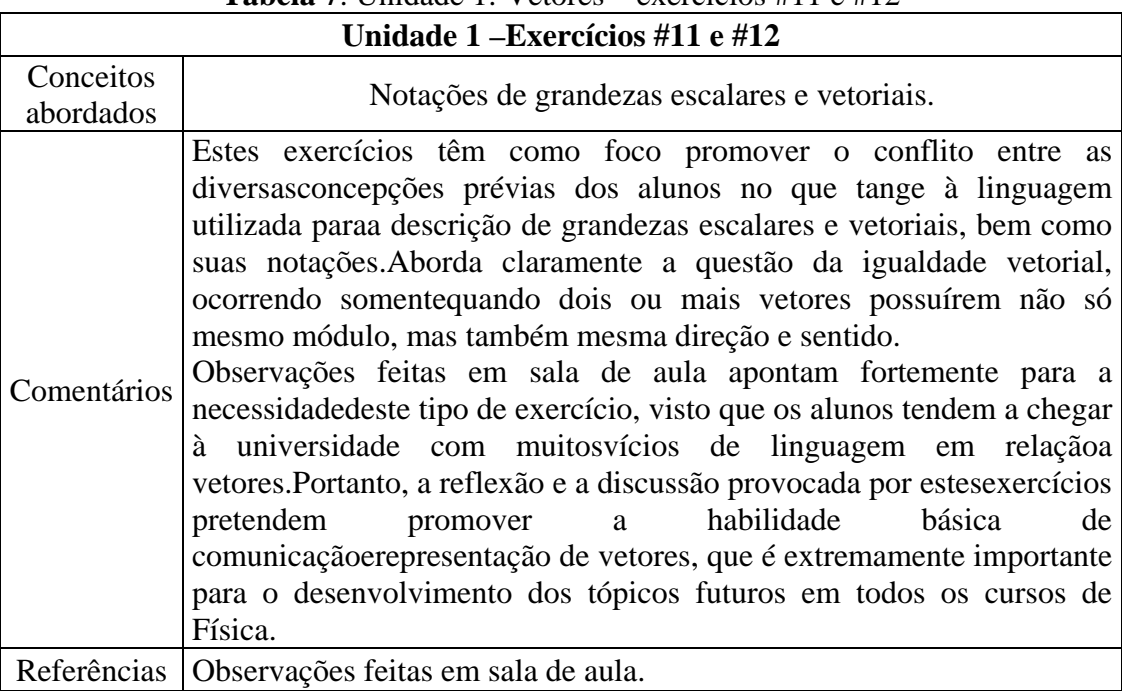

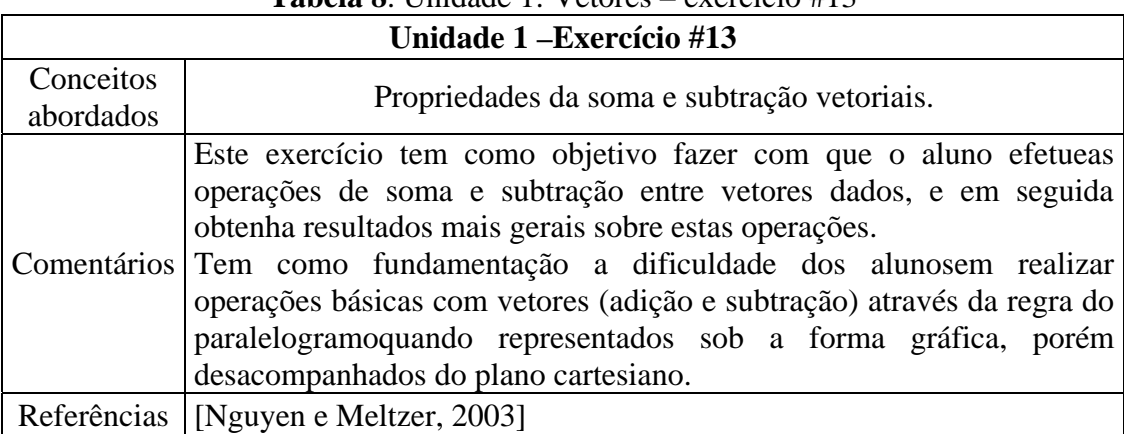

### **Tabela 8**. Unidade 1: Vetores – exercício #13

# **Tabela 9**. Unidade 1: Vetores – exercício #14

 $\overline{\phantom{a}}$ 

 $\Gamma$ 

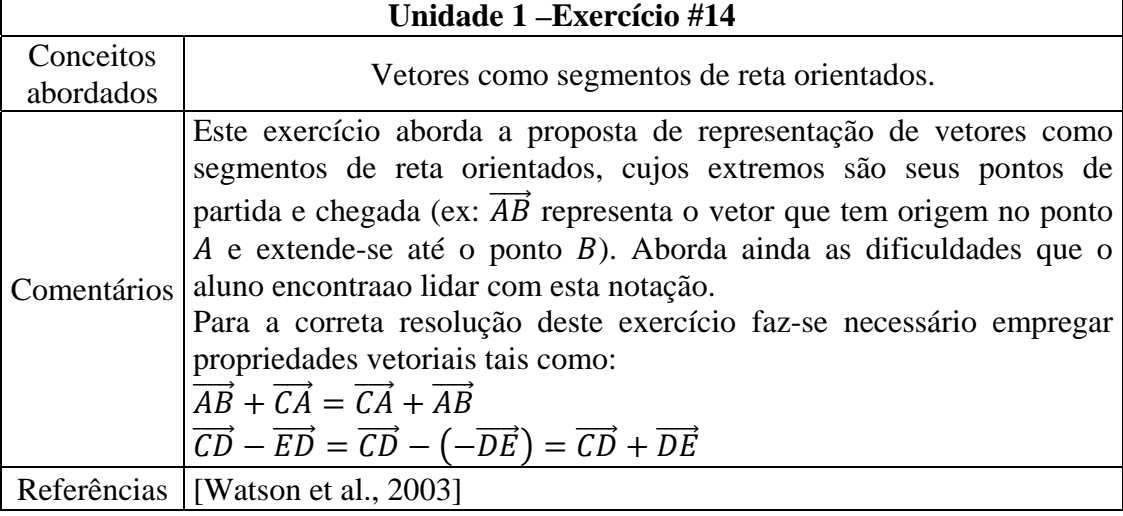

### **Tabela 10**. Unidade 1: Vetores – exercício #15

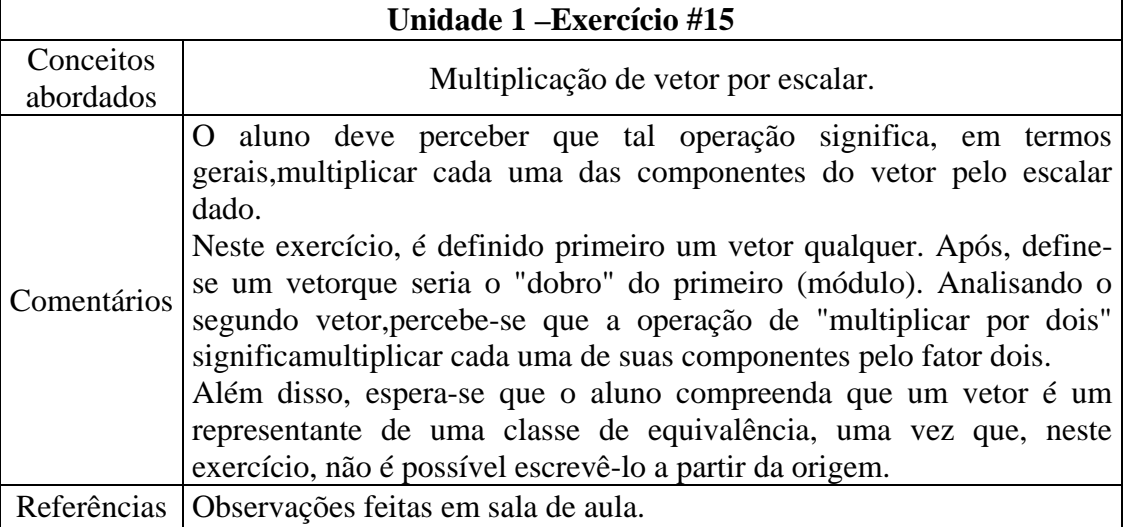

| <b>EXPLOSED.</b> The contract $\mathbf{r}$ is $\mathbf{r}$ in the contract $\mathbf{r}$ is $\mathbf{r}$ is a set of $\mathbf{r}$ is a set of $\mathbf{r}$ is a set of $\mathbf{r}$ is a set of $\mathbf{r}$ is a set of $\mathbf{r}$ is a set of $\mathbf{r}$ is a set of |                                                                                                    |
|----------------------------------------------------------------------------------------------------|----------------------------------------------------------------------------------------------------|
| Unidade 1 – Exercícios #16 e #17                                                                                                    |                                                                                                    |
| Conceitos<br>abordados                                                                                                    | Vetor como representante de classe de equivalência.                                                                                                    |
| Comentários                                                                                                    | Estes exercícios utilizam-se de translações puras de figuras geométricas<br>para concluir pela equivalência dos vetores que representam os<br>deslocamentos das diversas partes destas figuras.<br>Ressalta-se a necessidade de utilização destes dois exercícios em<br>conjunto, rigorosamente na ordem apresentada, visto que empregam a<br>técnica conhecida como "oops-go-back" onde o aluno, após ser<br>induzido propositalmente ao erro, é levado a conscientizar-se do fato e<br>efetuar a devida correção. |
| Referências                                                                                                    | [Watson et al., 2003]<br>[Beatty et al., 2006]                                                                                                    |

**Tabela 11**. Unidade 1: Vetores – exercícios #16 e #17

### **Unidade 2. Cinemática unidimensional**

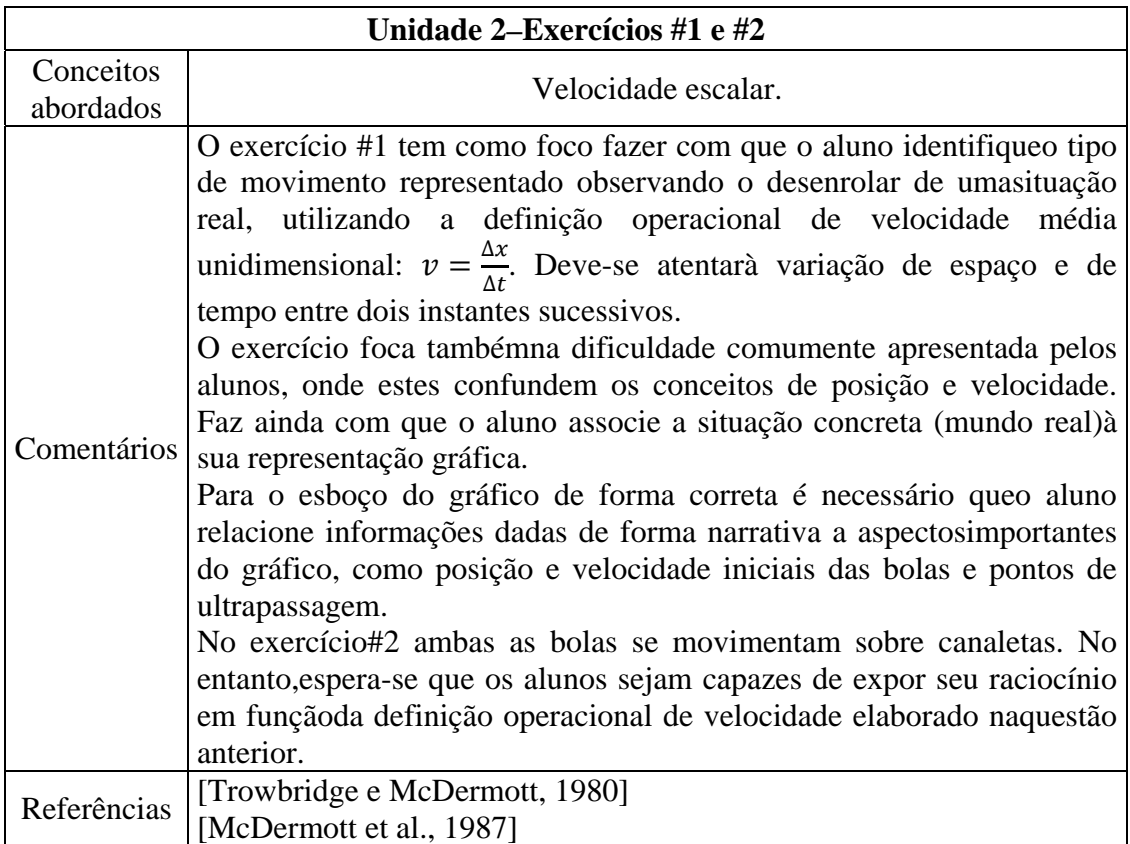

### **Tabela 12**. Unidade 2: Cinemática Unidimensional – exercícios #1 e #2

### **Tabela 13**. Unidade 2: Cinemática Unidimensional – exercício #3

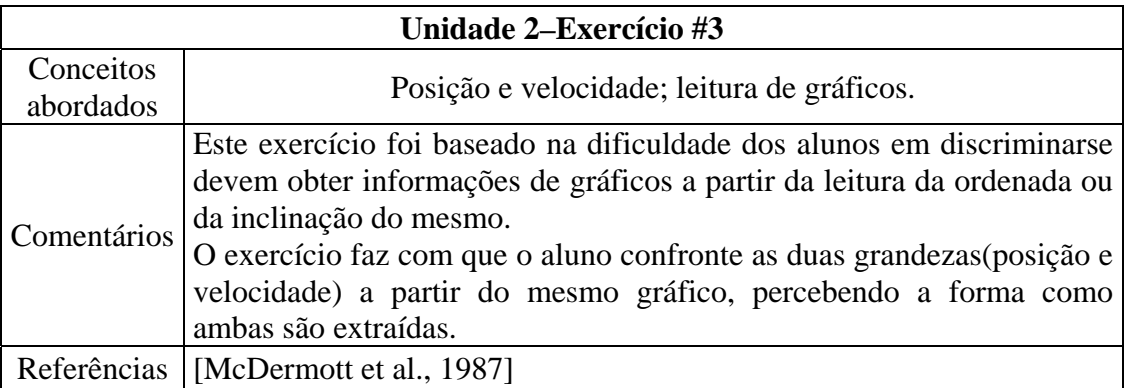

### **Tabela 14**. Unidade 2: Cinemática Unidimensional – exercício #4

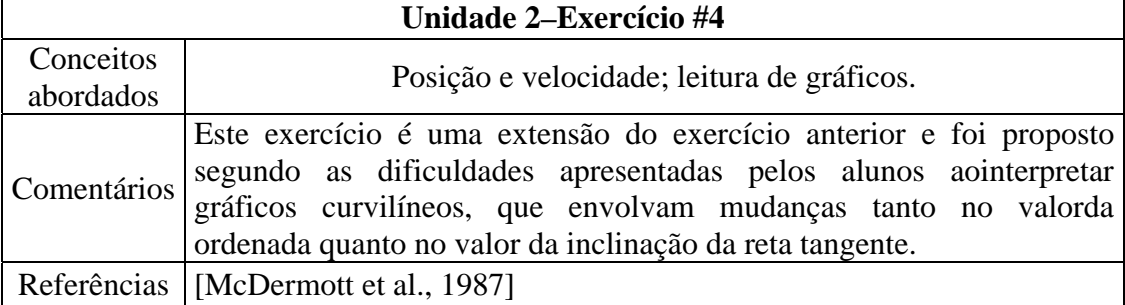

### **Tabela 15**. Unidade 2: Cinemática Unidimensional – exercício #5

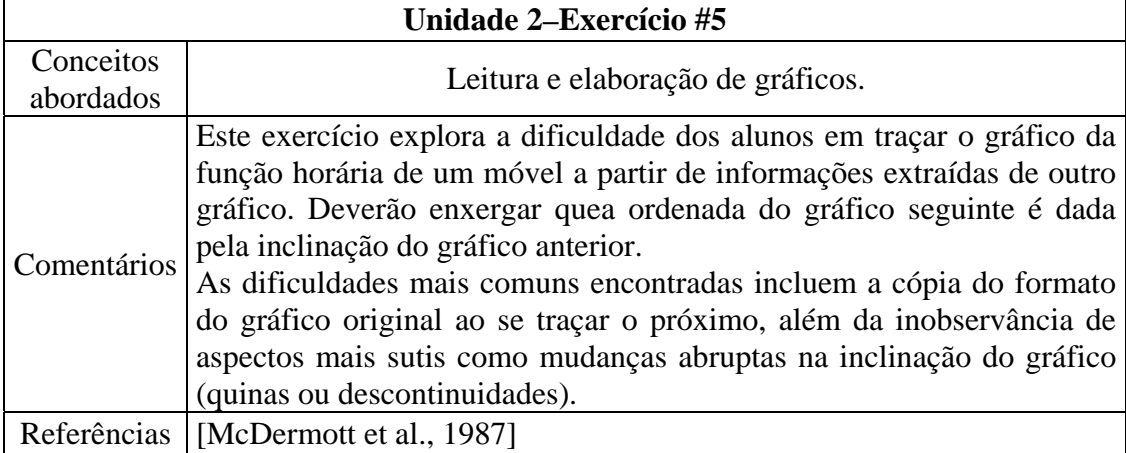

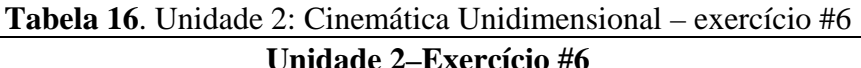

┑

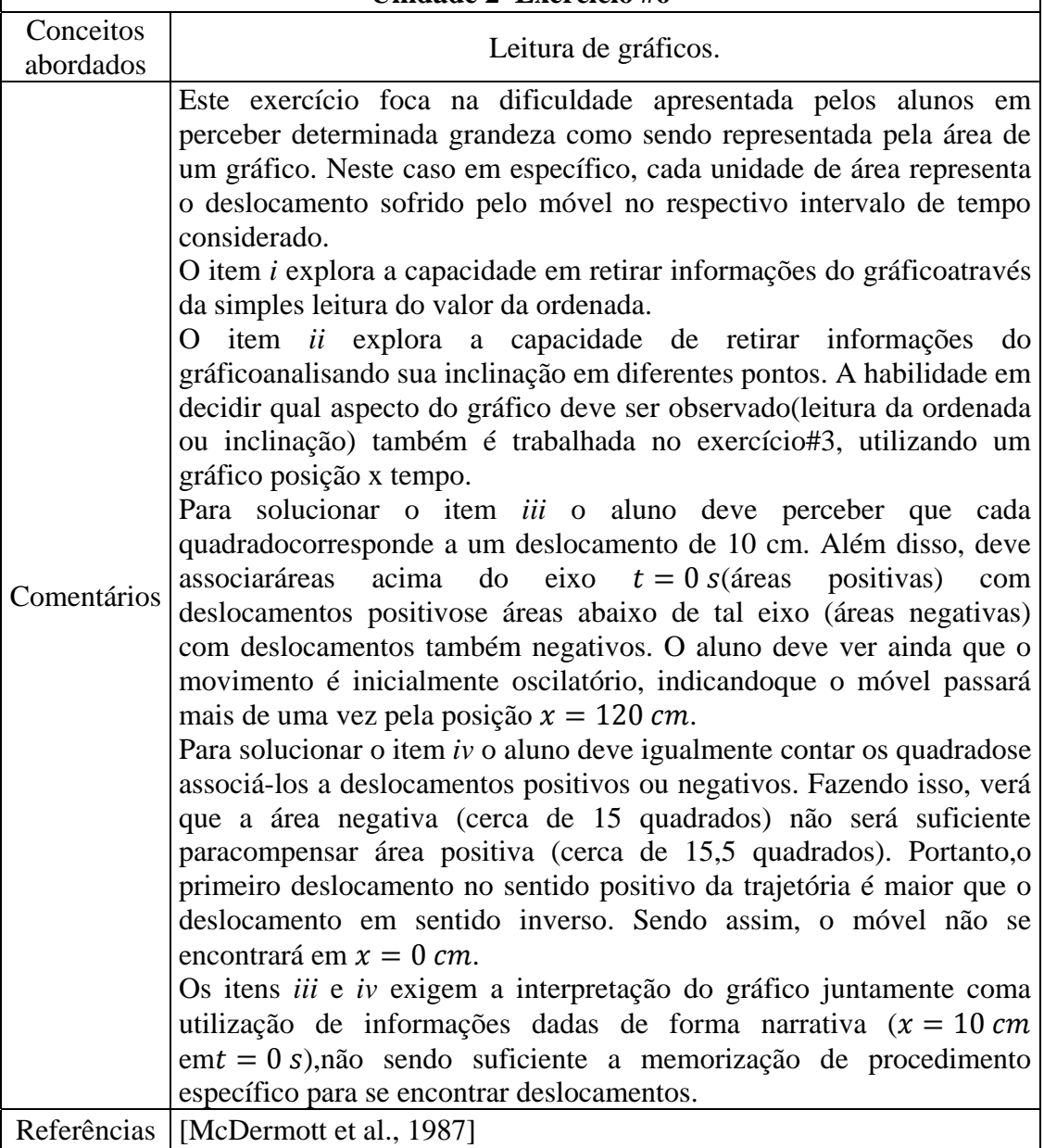

Tutoriais – Guia do Professor ‐ 9

**Tabela 17**. Unidade 2: Cinemática Unidimensional – exercício #7

| Unidade 2-Exercício #7 |                                                                                                    |
|------------------------|----------------------------------------------------------------------------------------------------|
| Conceitos<br>abordados | Elaboração de gráficos a partir de aparato experimental.                                                                                                    |
| Comentários            | Este exercício aborda a dificuldade dos alunos em relacionar<br>movimentos reais e seus respectivos gráficos. Foca também a<br>dificuldade em representar velocidades negativas em um gráfico<br>velocidade x tempo, bem como a representação de acelerações<br>constantes em um gráfico aceleração x tempo.<br>O sinal da aceleraçãonão é imediatamente perceptível através da<br>observação do aparato experimental, devendo ser inferido. Os alunos<br>tendem a associaracelerações negativas com o objeto freando e<br>positivas com o mesmoacelerando;não consideram, portanto, o caráter<br>vetorial do conceito. Não há a<br>percepção de<br>que<br>aceleração positiva/negativa pode implicar em aumento ou diminuição<br>da velocidade, dependendo se esta última é positiva ou negativa. Outro<br>erro comum é a associação da direção da aceleração com a direção do<br>movimento (movimento para frente, logo aceleração positiva;<br>movimento para trás, logo aceleração negativa).<br>Para esboçar corretamente o gráfico posição x tempo os alunos<br>devemadotar algum ponto do movimento como sendo a origem dos<br>espaços. O ponto sugerido é aquele de onde parte a bola (ponto A). |
| Referências            | [McDermott et al., 1987]<br>[Rosenquist e McDermott, 1987]<br>[Goldberg e Anderson, 1989]                                                                                                    |

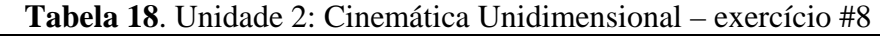

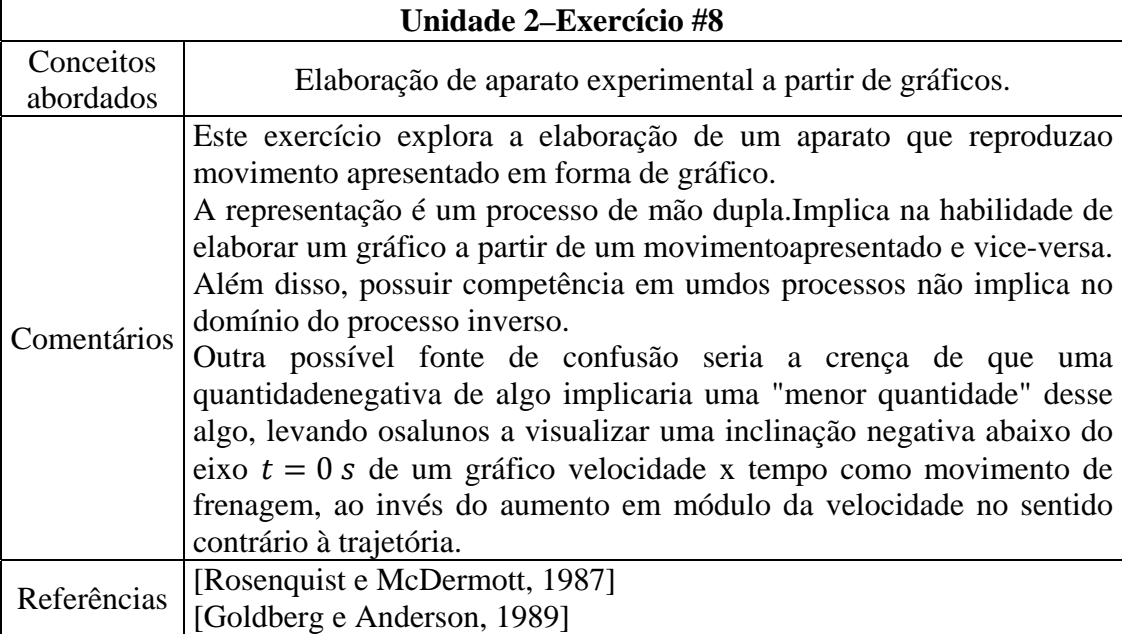

| Unidade 2-Exercício #9 |                                                                                                    |
|------------------------|----------------------------------------------------------------------------------------------------|
| Conceitos<br>abordados | Aceleração escalar.                                                                                                    |
| Comentários            | O foco deste exercício é fazer com que o aluno perceba a aceleração<br>como arazão $a = \frac{\Delta v}{\Delta t}$ .<br>Para realizar corretamente o exercício é necessário que o alunoutilize<br>os dados fornecidos para a parte horizontal do movimento (trecho 2) e<br>encontre a velocidade média ao longo deste trecho. Como as duas bolas<br>partem do repouso, a variação da velocidadeé igual à velocidade final<br>das bolas. Utilizando o intervalo de tempo fornecido para que cada bola<br>desça o plano inclinado chega-se à conclusão que a bola A possui<br>maior aceleração. |
|                        | Referências   [Trowbridge e McDermott, 1981]                                                                                                    |

**Tabela 19**. Unidade 2: Cinemática Unidimensional – exercício #9

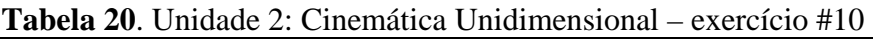

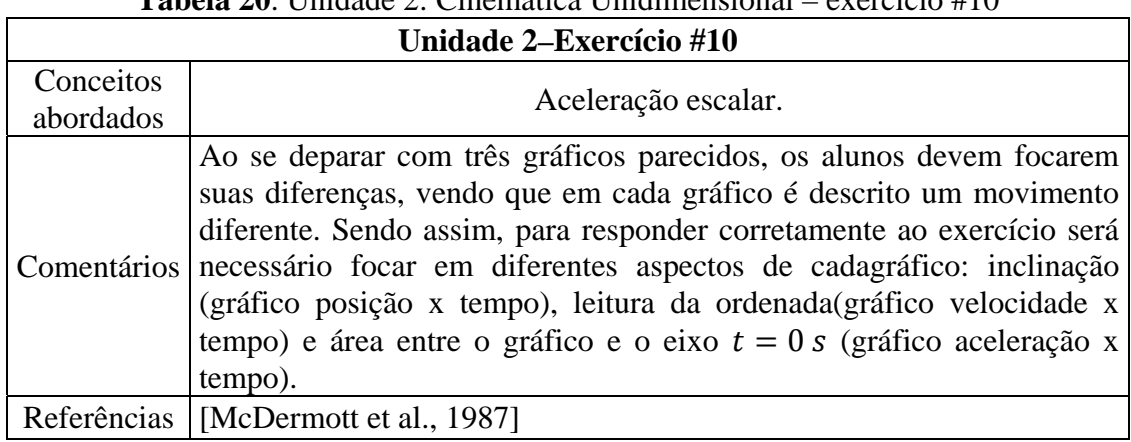

## **Unidade 3. Cinemática Vetorial**

| Unidade 3-Exercício #1 |                                                                                                    |  |
|------------------------|----------------------------------------------------------------------------------------------------|--|
| Conceitos<br>abordados | Cinemática vetorial unidimensional.                                                                                                    |  |
| Comentários            | O exercício tem como clara função o desenvolvimento e/ouaplicação<br>das definições operacionais dos vetores posição, deslocamento e<br>velocidade em uma dimensão.<br>O item i tem como objetivo fazer com que o aluno adquiraprática em<br>escolher sistemas de referência. Neste caso não hánenhum sistema de<br>referência privilegiado, podendo o aluno escolherqualquer ponto como<br>origem.<br>O item ii foca na representação do vetor posição da partículadado um<br>sistema de referência previamente escolhido.<br>O item <i>iii</i> aborda claramente o conceito de deslocamento vetorial: $\vec{d}$ =<br>$\Delta \vec{r} = \vec{r}_2 - \vec{r}_1$ , e assim sucessivamente.É necessário que o aluno tenha<br>aprendido a definição operacional desubtração de vetores, combinado<br>com a definição de deslocamentoacima.<br>O item iv exige que o aluno conheça a definição operacional de<br>velocidade média: $\vec{v}_{m\acute{e}d} = \frac{\Delta \vec{r}}{\Delta t}$ .                                                                                                    |  |
|                        | O enunciado cita claramente que o intervalo de tempo entre as posições<br>sucessivas pode ser considerado como duas unidades de tempo.<br>Portanto, pode-se assumir $\Delta t = 2 s$ ou $\Delta t = 2 min$ , etc.A partir de tal<br>informação podemos representar os vetores velocidademédia como<br>sendo paralelos e tendo metade do módulo dos vetoresdeslocamento.<br>O item v faz com que o aluno veja claramente que o movimento sedá<br>na direção do vetor velocidade. Tal conclusão é importante paraa<br>cinemática vetorial bidimensional.<br>Os itens vi e vii fazem com que o aluno, ao escolher um novo sistema<br>de referência e repetir os procedimentos solicitados, veja quea única<br>alterada<br>foi<br>posição<br>relação<br>grandeza<br>a<br>em<br>à<br>nova<br>origem, permanecendo as outras inalteradas.<br>Os itens viii, ix e x têm a função de fazer com que o alunoconstrua o<br>vetor velocidade instantânea em um instante através do conceito de<br>limite. Além disso, tal processo facilita a visualizaçãoda velocidade<br>instantânea como uma grandeza vetorial que varia de ponto a ponto.<br>Como consequência, o aluno vê que o corpo possui talvelocidade em<br>um instante, e não <i>por</i> um instante. |  |
| Referências            | [McDermott et al., 2002a]                                                                                                    |  |

**Tabela 21**. Unidade 3: Cinemática Vetorial – exercício #1

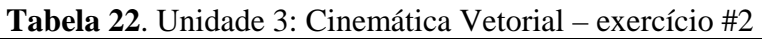

 $\mathbf{r}$ 

| Unidade 3-Exercício #2 |                                                                                                    |
|------------------------|----------------------------------------------------------------------------------------------------|
| Conceitos<br>abordados | Cinemática vetorial unidimensional.                                                                                                    |
| Comentários            | O exercício tem como objetivo o desenvolvimento e/ou aplicação da<br>definição operacional de vetor aceleração média, abordando também<br>conceitos de cinemática em uma dimensão.<br>O item i exige que o aluno domine a definição operacional de<br>subtração de vetores, devendo ainda avaliar as magnitudes dos vetores<br>deacordo com os vetores dados.<br>O item ii exige o emprego da definição operacional de aceleração:<br>$\vec{a} = \frac{\Delta \vec{v}}{\Delta t}$ . Além disso, a aceleração de cada carro possui a mesma direção<br>e sentido de sua respectiva variação de velocidade.<br>O item <i>iii</i> exige a comparação do módulo das acelerações decada carro.<br>Como o intervalo de tempo é o mesmo para ambos os carros, a razão<br>das acelerações é igual à razão das variações develocidade. Como $\Delta \vec{v}$<br>do carro A é maior em módulo, estesofre maior aceleração. |
|                        | Referências   [McDermott et al., 2002b]                                                                                                    |

**Tabela 23**. Unidade 3: Cinemática Vetorial – exercício #3

 $\overline{\phantom{a}}$ 

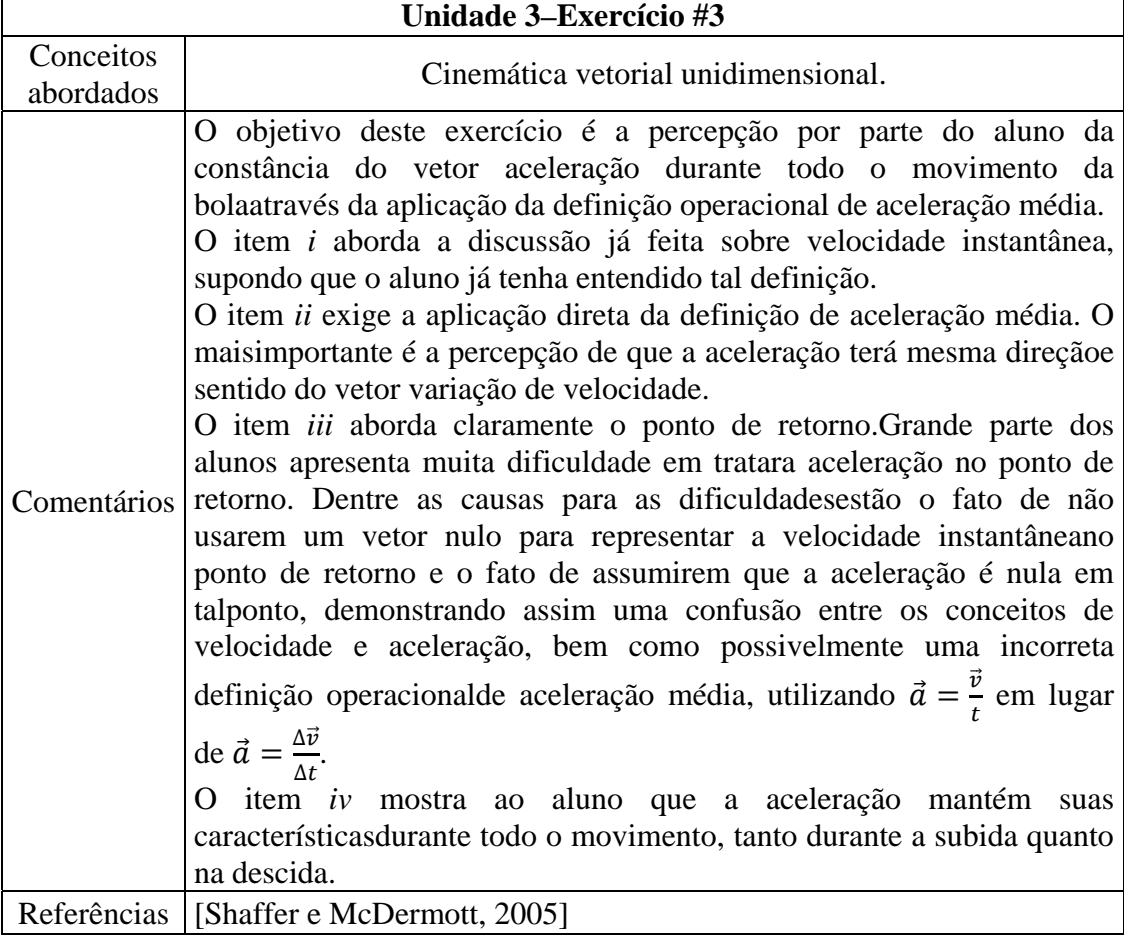

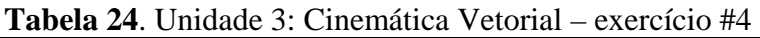

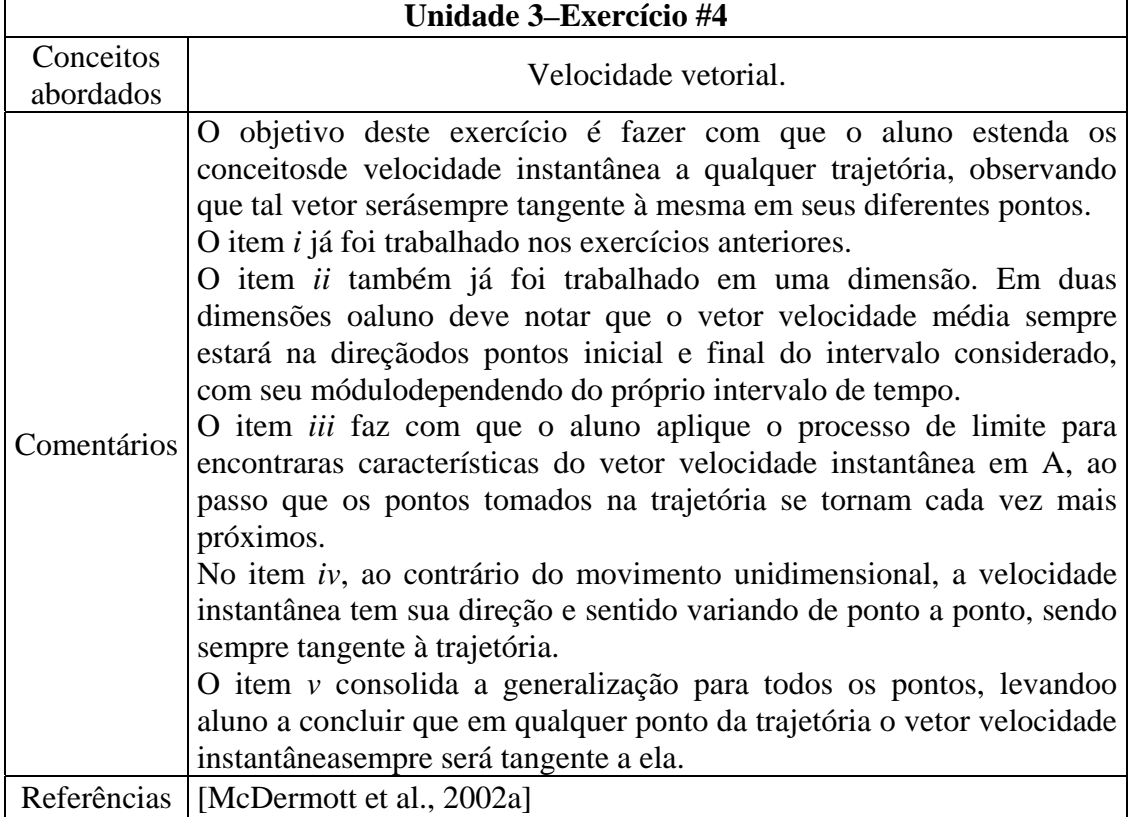

### **Tabela 25**. Unidade 3: Cinemática Vetorial – exercício #5

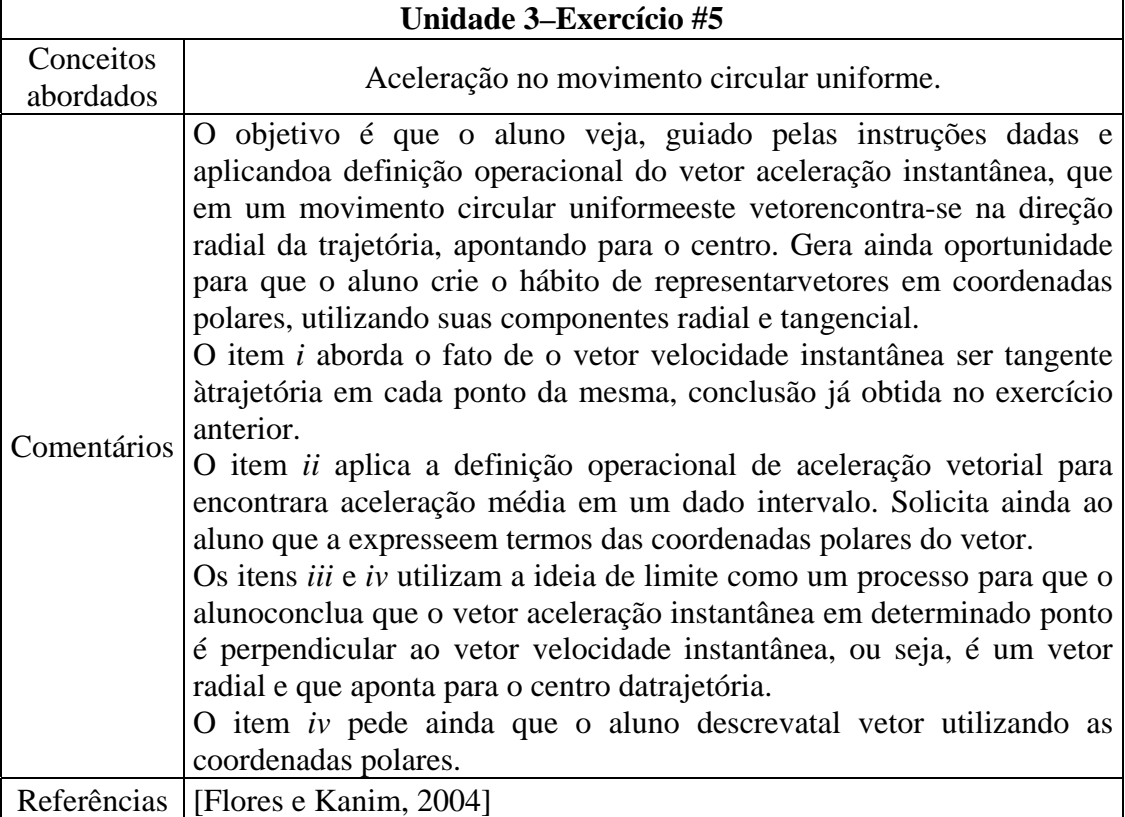

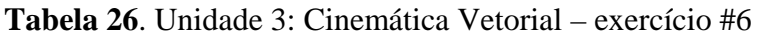

۰

 $\overline{\phantom{a}}$ 

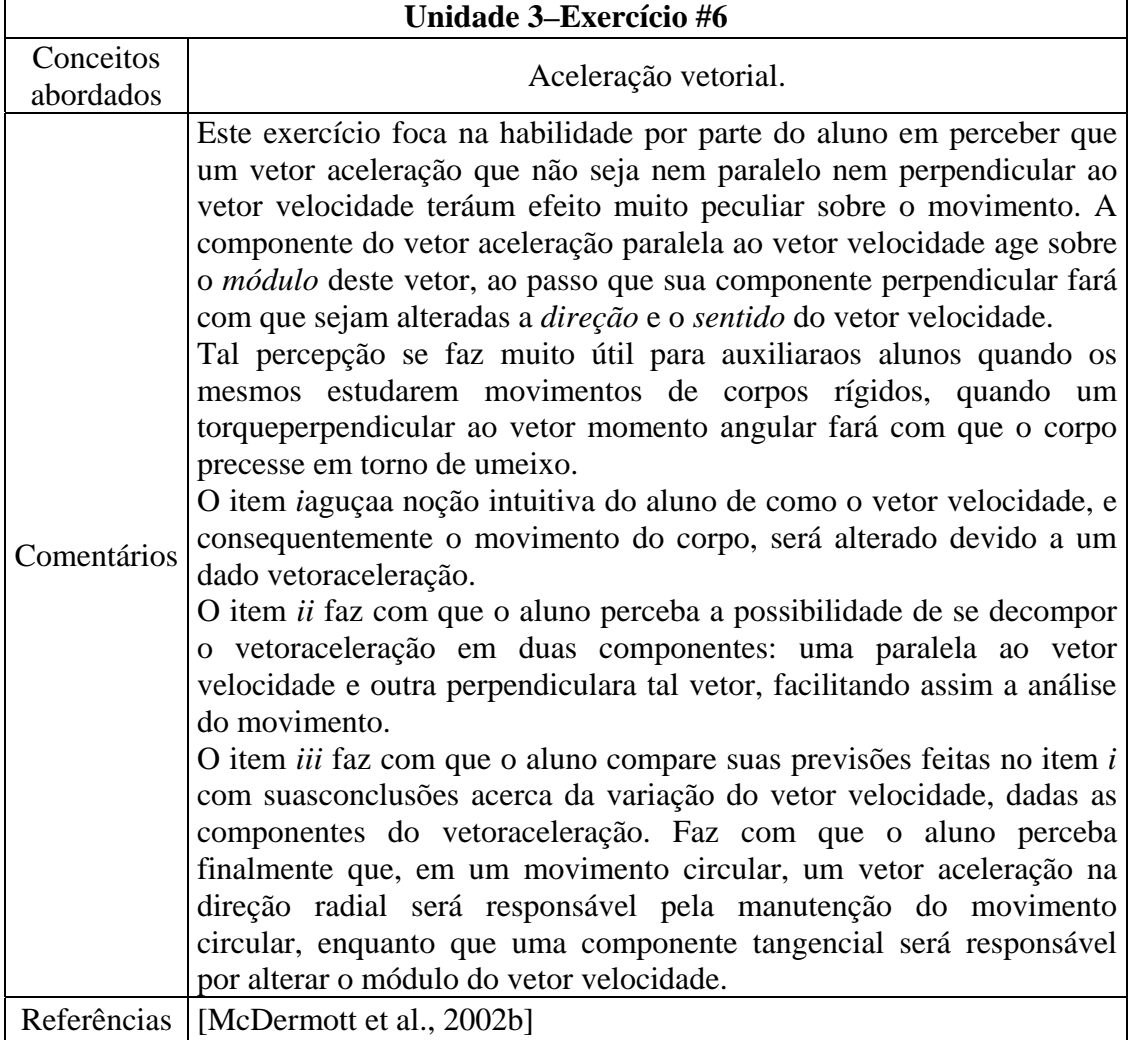

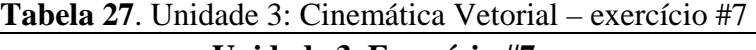

 $\Gamma$ 

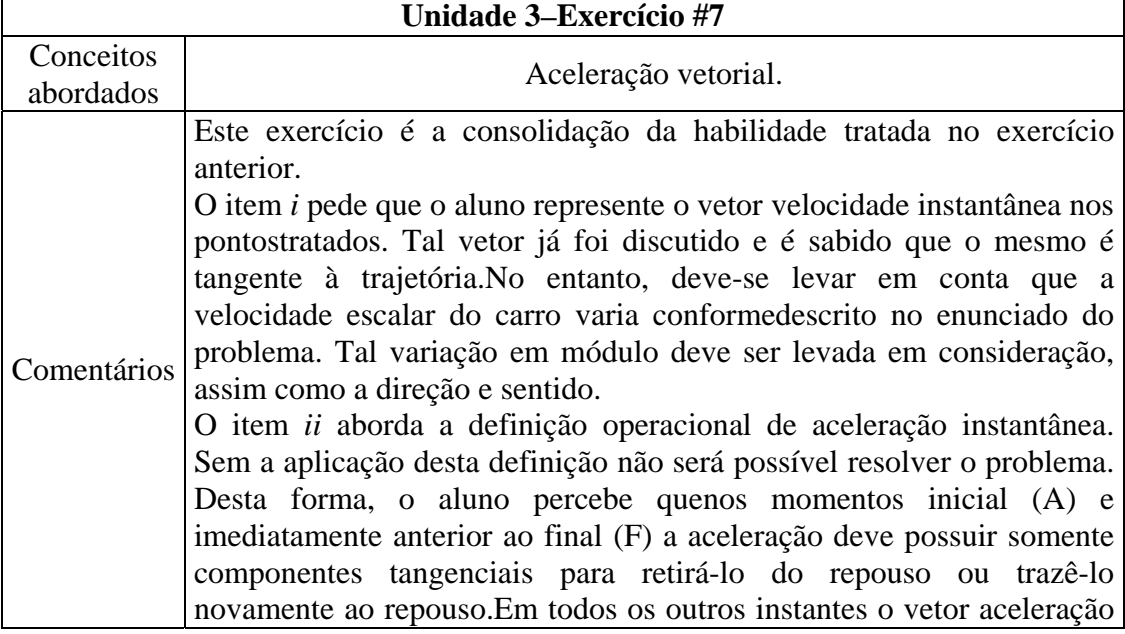

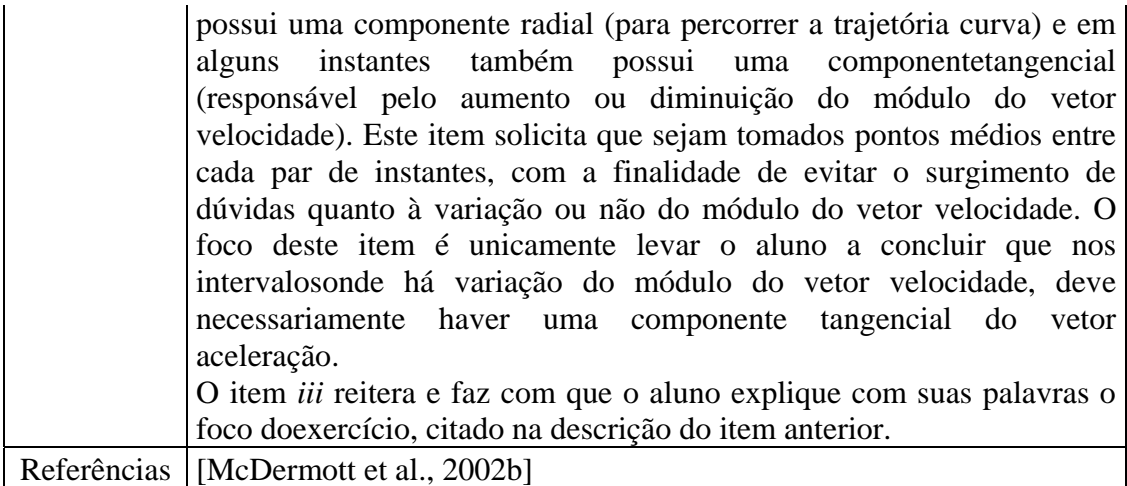

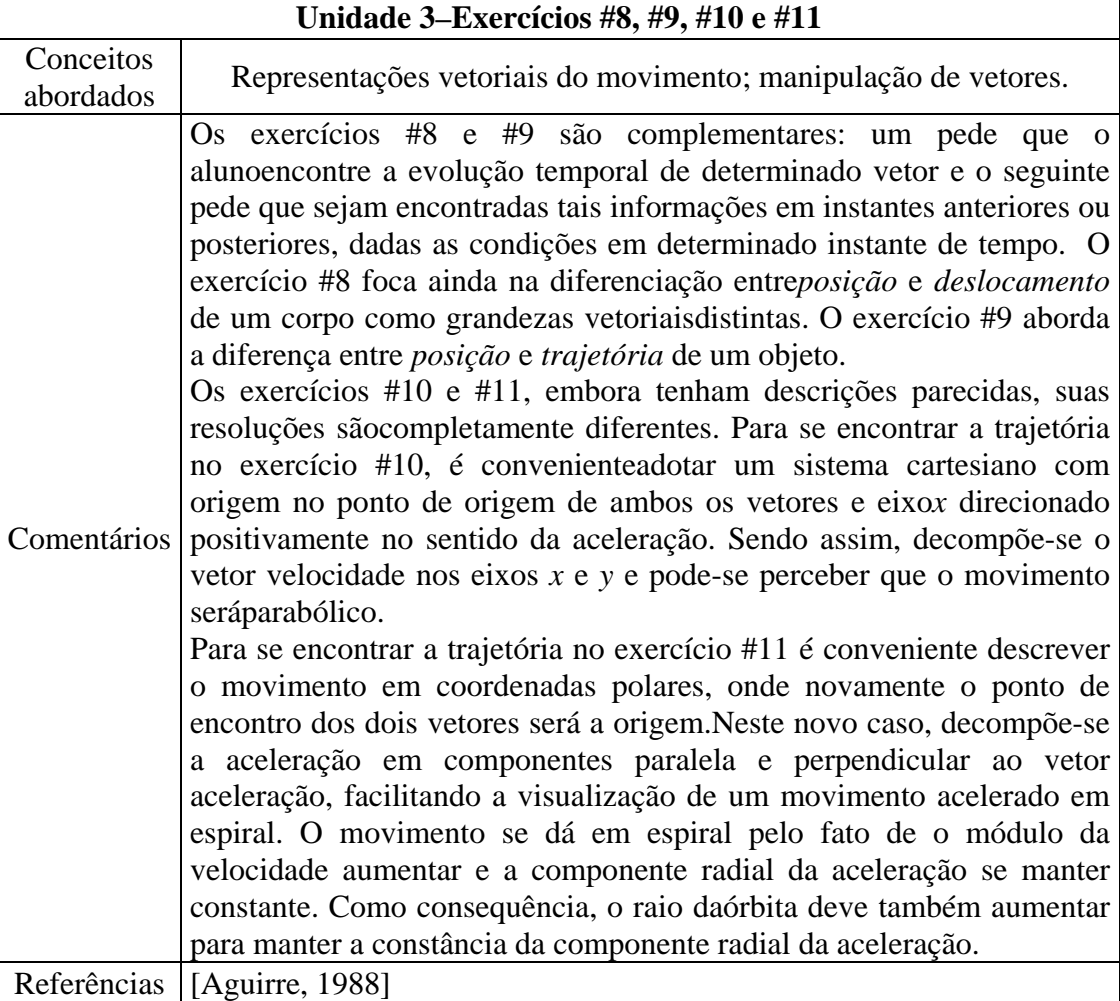

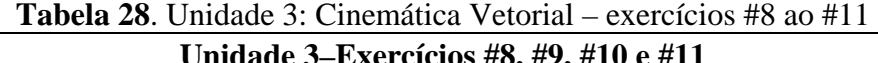

| Unidade 3-Exercícios #12 e #13 |                                                                                                    |  |
|--------------------------------|----------------------------------------------------------------------------------------------------|--|
| Conceitos<br>abordados         | Movimento relativo.                                                                                                    |  |
| Comentários                    | Os dois exercícios têm a finalidade de fazer com que o aluno percebaas<br>diferentes formas de descrição do movimento, dependendo do<br>referencial adotado.<br>O exercício #12 aborda a concepção prévia dos alunos segundo a qual<br>estes afirmam que a velocidade é uma característica intrínseca do<br>móvel, independentementede qualquer referencial. As prováveis razões<br>para tal seriam(1) o fato de os alunosenxergarem a velocidade mais<br>naturalmente relacionada com as forças que agem sobre determinado<br>corpo e (2) devido à dificuldade em diferenciar movimentos<br>"reais"de"aparentes".<br>O exercício #13 aborda os conceitos de deslocamento e velocidade<br>relativos de forma quantitativa, além de praticar de forma concreta a<br>habilidadede alternar entre referenciais.<br>A primeira metade do exercício aborda a concepção prévia segundo a<br>qual alunosassociam o fato de que quando dois móveis estão na mesma<br>posição, eles devem tera mesma velocidade. A segunda metade do<br>exercício introduz de forma concreta atransformação galileana de<br>velocidades, que relaciona a velocidade de corpos que se movem em<br>relação a diferentes referenciais. |  |
| Referências                    | [McDermott et al., 2002a]<br>[McDermott et al., 2002b]<br>[Aguirre, 1988]<br>[Trowbridge e McDermott, 1980]                                                                                                    |  |

**Tabela 29**. Unidade 3: Cinemática Vetorial – exercícios #12 e #13

**Tabela 30**. Unidade 3: Cinemática Vetorial – exercício #14

 $\overline{\phantom{0}}$ 

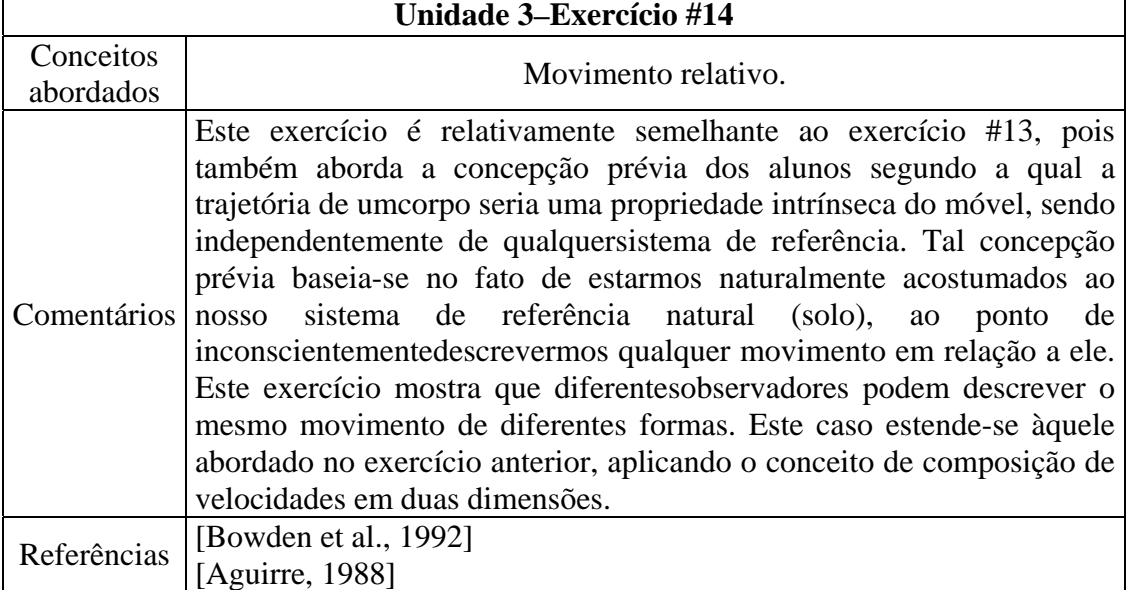

## **Unidade 4. Dinâmica**

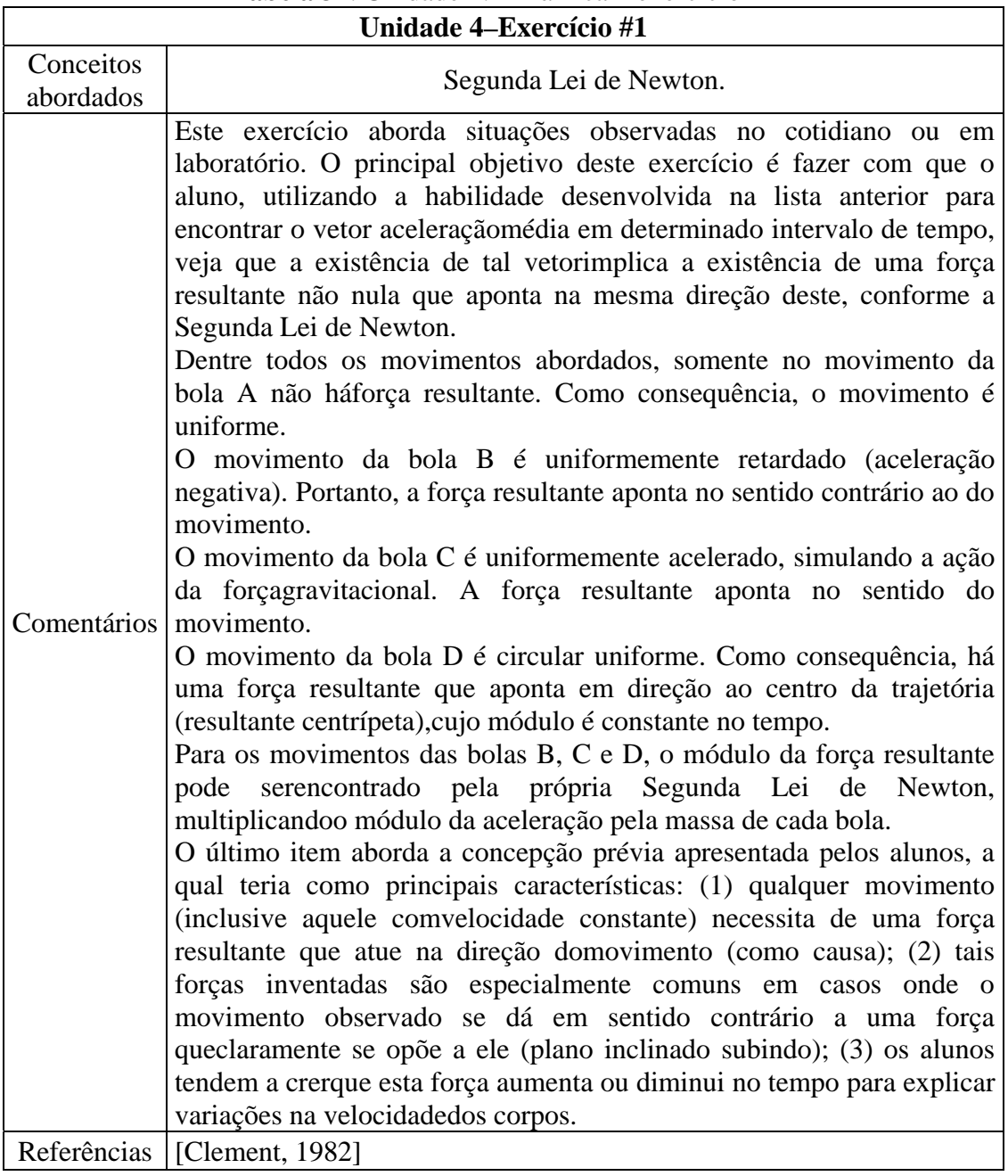

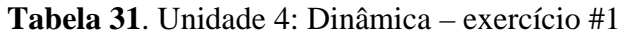

| Unidade 4–Exercício #2 |                                                                         |
|------------------------|-------------------------------------------------------------------------|
| Conceitos              | Segunda Lei de Newton.                                                  |
| abordados              |                                                                         |
|                        | Este exercício é relacionado ao anterior.                               |
|                        | Mesmo sendo explicitadono enunciado do exercício, os alunos tendem      |
|                        | a assumir a existência de uma força na direção do movimento entre A e   |
|                        | B. Por este motivo, afirmariam que a trajetória seguidapelo foguete     |
|                        | após o desligamento dos motores em C será novamente em linha            |
| Comentários            | retapara a direita, como se entre B e C o foguete seguisse a trajetória |
|                        | "resultante" combinando a força "inventada" (para a direita) e aquela   |
|                        | impressaao foguete (para baixo).                                        |
|                        | Outro ponto abordado é a tendência em assumir uma mudança               |
|                        | repentina e instantânea na direção do movimento devido à aceleração     |
|                        | impressa, aparentemente como consequênciada mudança instantânea da      |
|                        | força aplicada.                                                         |
|                        | Referências [Clement, 1982]                                             |

**Tabela 32**. Unidade 4: Dinâmica – exercício #2

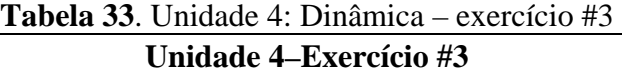

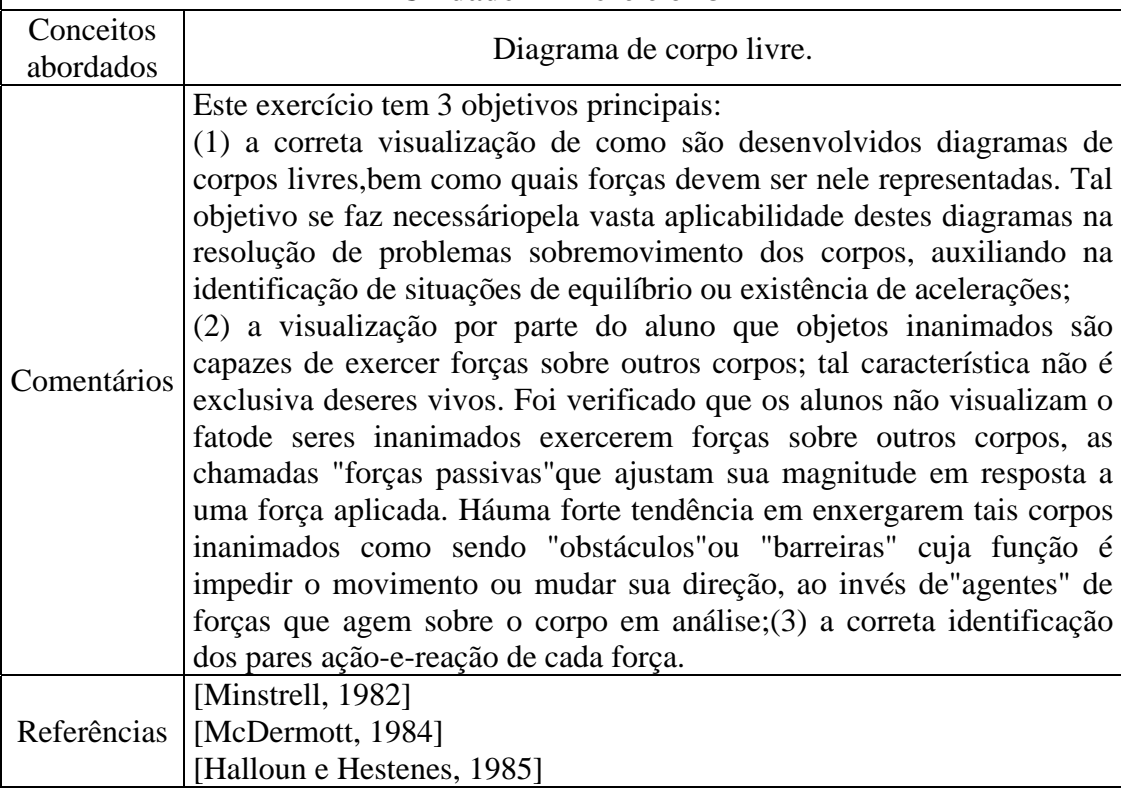

| Unidade 4-Exercícios #4 e #5 |                                                                                                    |
|------------------------------|----------------------------------------------------------------------------------------------------|
| Conceitos<br>abordados       | Diagrama de corpo livre.                                                                                                    |
| Comentários                  | O objetivo principal destes exercícios é a consolidação da habilidade<br>em se desenhardiagramas de corpo livre para diferentes situações<br>físicas. Outro ponto a ser salientadoé a possibilidade de representação<br>de todas as forças como sendoaplicadas no CM do corpo, embora deva<br>haver o discernimento do tipo de cada forçaespecífica (contato ou ação<br>à distância).<br>No exercício #4 os alunos devem avaliar a magnitude das forças de<br>acordo com as informações de cada movimento em específico (repouso<br>ou movimento acelerado), bem comoavaliar as forças que atuam em<br>cada situação. Ou seja, após inferir as característicasda força resultante,<br>alunos podem deduzir as características de cada força<br>OS<br>isoladamente. Outro ponto importante neste exercício é a abordagem da<br>queda livre de 3 formas distintas: queda retilínea, movimento parabólico<br>durante a subida e no ponto mais alto da trajetória.Em todos os casos a<br>força resultante aponta para baixo (força peso), sendo esta a única força<br>que age sobre a pedra. Tal abordagem repetitiva do caso da queda livre<br>é importantepara estimular os alunos a abandonar a ideia de ímpeto ao<br>tratarem do movimento de projéteis.<br>O exercício #5 tem a mesma finalidade do exercício #4. No entanto,<br>movimento circular<br>abordados casosde<br>uniforme.<br>Como<br>são<br>consequência, sempre haverá uma força resultante não nula (força<br>centrípeta) dirigida radialmente para o centro da trajetória. Os<br>alunosdevem perceber que tal força representa a resultante das demais<br>forças aplicadas ao corpo, não sendo uma força "extra" agindo sobre o<br>corpo. |
| Referências                  | [Court, 1999]                                                                                                    |

**Tabela 34**. Unidade 4: Dinâmica – exercícios #4 e #5

|                        | Unidade 4–Exercícios #6, #7, #8, #9 e #10                                                                                                    |
|------------------------|----------------------------------------------------------------------------------------------------|
| Conceitos<br>abordados | Tensões em cordas.                                                                                                    |
|                        | Para uma abordagem eficaz do tema, algumas elucidaçõesdevem ser<br>feitas anteriormente à apresentação da Máquina de Atwood em sala. Os<br>alunos teriam dificuldades em quatro pontos-chave do tema, a saber:<br>(1) isolar apropriadamente os corpos (diagrama de corpo livre) e<br>consequentementeescolher sistemas convenientes para tratar o<br>problema; (2) identificar corretamente asforças presentes; (3)<br>identificar corretamente os pares ação-e-reação e (4) reconhecerque é a<br>força resultante em um sistema que determina sua aceleração.<br>O exercício #6 tem como foco a identificação por parte do aluno de                                                                                                    |
| Comentários            | que, em um sistema onde não há movimento interno (relativo ao CM),<br>todas as suas partes têm a mesma velocidadee aceleração. Embora<br>poucos alunos apresentem problemas relativos a este ponto específico,<br>importante explicitá-lo uma vez que seu<br>esclarecimento<br>é<br>éimprescindívelà discussão da Máquina de Atwood.<br>O item iv deste exercício faz com que o aluno perceba que ambos os<br>sistemas podemser tratados de forma semelhante, constituídos por uma<br>única massa equivalente à soma das massas de todos os blocos e<br>acelerada por uma única força externa impressa pela mão.<br>Como já foi reconhecido por eles que as acelerações de ambos os<br>blocos são idênticas em cadacaso, pode-se utilizar o procedimento<br>descrito para encontrar a aceleração de cada parte do sistema (cada<br>bloco).                                                                                                    |
|                        | O exercício #7 é de grande importância, pois faz com que o aluno<br>desenvolva uma definição operacional para o conceito de "corda sem<br>massa", que é amplamente utilizado, mas pouco compreedido. Primeiro<br>é apresentado ao aluno o caso de uma corda realque possui determinada<br>massa não desprezível em relação aos blocos. Um dos pontos chave<br>deste exercício é a percepçãopor parte do aluno que em uma corda<br>"sem massa" as forças exercidas sobre a corda em ambas as<br>extremidades têm o mesmo módulo, ao contrário do caso quando a<br>massa dacorda deve ser levada em consideração.<br>O item i solicita que os alunos façam um diagrama de corpo livre para<br>os três corpos envolvidos no exercício. Deve-se tomar cuidado, uma<br>vez que a corda possui massa $m$ ; portanto deve-se considerar a força<br>gravitacional sobre a mesma. Isto fará com que as forças aplicadaspela<br>corda aos blocos (e as forças aplicadas pelos blocos sobre a corda)<br>tenham uma componente na vertical, fazendo com que a resultante seja<br>inclinada.<br>O item <i>ii</i> pede que sejam identificados os pares ação-e-reação. Além<br>das forças Peso aplicadados corpos e a força Normal aplicada aos<br>blocos, há também as forças internas do sistema, que são aquelas<br>exercidas por um corpo sobre o outro. Tais pares são compostos pelas<br>forças que cada bloco exerce sobre a extremidade da corda e vice- |

**Tabela 35**. Unidade 4: Dinâmica – exercícios #6 ao #10

 $\blacksquare$ 

 $\overline{\phantom{0}}$ 

versa.

O item *iii* pede para que os alunos listem as forças por eles identificadas. Há uma tendência em não se levar em consideração a força que a corda exerce sobre o bloco A. Esta é uma boaoportunidade para se discutir a existência de tal força. Tal discussão ajuda ainda a verque a força externa deve ser capaz não só de acelerar o bloco A, mas também "superar" a forçacom que a corda o puxa para trás, percebendo que a força externa deve, portanto, ter maior módulo.Além disso, é esperado que os alunos afirmem que a força com que a corda é puxada pelo bloco Atem mesmo módulo daquela com que é puxada pelo bloco B. Tal afirmação baseia-se fortemente natendência em se tratar unicamente de "cordas sem massa" em exercícios ao longo do curso.Logo, costuma-se memorizar que as forças aplicadas a cada extremidade da corda são sempreiguais em módulo.

O item *iv* faz com que os alunos raciocinem exclusivamente analisando a equação domovimento da corda na direção horizontal. Como a corda possui massa  $m$  e está acelerada, deve haver uma força resultante na mesma direção e sentido da aceleração. Portanto,a força exercida pelo bloco A deve superar em módulo aquela exercida pelo bloco B. Este fato mostraque a força exercida pelo bloco A não é integralmente transmitida através da cordapara o bloco B.

O item *v* exige que o aluno perceba que uma corda real não transmite integralmente aforça exercida em uma extremidade à outra, com base nos resultados dos itens anteriores.Pela equação do movimento da corda percebe-se que quanto maior a massa da mesma, maiorserá a força necessária para acelerá-la em conjunto com o sistema, sendo, portanto, menora força que será transmitida à outra extremidade.

O item *vi* introduz a definição operacional de "corda sem massa" através da aproximaçãode sua massa ao valor zero. Utilizando a Segunda Lei de Newton, percebe-se que nestecaso as forças exercidas pelos blocos têm mesmo módulo, fazendo com que os alunos percebamque nenhuma força resultante é necessária para acelerar uma corda sem massa.

O exercício #8 tem como finalidade o desenvolvimento de uma definição operacional doconceito de "tensão em uma corda", utilizando como base o exemplo do exercício anterior, bemcomo a definição de "corda sem massa" já discutida.Há várias complicações linguísticas que impedem a correta formulação deuma definição operacional para "tensões em cordas", causando grande confusão aos alunos. Muitos possuem apenas umanoção vaga e indiferenciada de "tensão", como sendouma grandeza tanto interna quanto externa à corda. Portanto, torna-se imprescindível explicitar a relação entre a tensão em uma corda e as forças que tal corda exerce sobrecorpos aos quais está conectada.

O item *i* pede que o aluno considere dois cortes feitos ao longo da corda e, em cadasegmento específico da corda, identifique as forças listadas de acordo com a descrição decada uma.

No item *ii* o aluno deve utilizar a terceira Lei de Newton para perceber

que os módulosde  $T_1$  e $T'_1$  são iguais, assim como os módulos de  $T_2$ e  $T'_{2}$ . Este passo é importante, pois ajudará a fazer o paralelo com as componentes horizontais das forças listadas no exercícioanterior. Além disso, neste item é introduzida a definição operacional de "tensão em uma corda", como sendo o módulo da força que a corda exerce sobre o corpo ao qual se conecta.Sendo assim, a grandeza "tensão" é, por definição, uma grandeza *escalar*.

O item *iii* pede que o aluno escreva a segunda Lei de Newton para o segmento  $C'$  da corda, notando que sua massa é  $m'$ . Assim como no exercício anterior, verá que os módulosde $T_1$  e $T_2$ não são iguais, uma vez que precisam acelerar o pedaço  $C'$  da corda. No entanto, a diferença $T_1 - T_2$ será menor, uma vez que  $m' < m$ . Assim que os cortes se aproximarem dos corpos conforme descrito no item a, a massa  $m'$  do novo segmento  $C'$  aumentará mais e mais. Consequentemente, a diferença  $T_1 - T_2$ deverá se adequar a este aumento, uma vez que a aceleração do conjunto deve permanecer constante. Logo, os valores das tensões ao longo da corda não são constantes. O ponto chave a serpercebido aqui não é se tais valores aumentam ou diminuem, uma vez que o que está sendo levado em consideração é a diferença entre eles, mas sim o fato de não serem constantesao longo da corda. Tal conclusão pode ser obtida tomando-se um ponto  $P_1$  mais próximo ao bloco A e mantendo-se o ponto  $P_2$  fixo. A massa  $m'$  aumentará, portanto  $T_1 - T_2$  também deverá aumentar. Como  $T_2$  é fixo (o ponto  $P_2$ ) continou fixo),  $T_1$  deverá assumir umvalor maior para compensar pelo aumento.

O item *iv* transfere os pontos  $P_1$  e $P_2$  à junção entre a corda e os blocos A e B, respectivamente. Portanto, pede-se para fazer um paralelo com as forças já listadas no item*iii* do exercício anterior. Ao reescrever a segunda Lei de Newton utilizando esta nova notação, deve-se utilizar a massatotal m da corda.

O item *v* utiliza novamente a aproximação da massa da corda ao valor zero. Assim como no item *vi* do exercício anterior, percebe-se que ao fazer tal aproximação, tem-se que o valor datensão em cada extremidade permanece igual em módulo, uma vez que não é necessária forçaalguma para acelerar uma corda de massa igual a zero.No entanto, nesta aproximação temos que o valor da tensão deverá permanecer constante ao longode toda a corda. Tal conclusão pode ser obtida adotando-se um ponto  $P_1$  um pouco mais à esquerdada extremidade e escrevendo a segunda Lei de Newton para a massa  $m'$  da corda, mantendo o ponto $P_2$  junto à extremidade esquerda. Como m' também será zero,  $T_1 - T_2$  será zero. Ou seja, $T_1 = T_2$ . Pode-se aplicar tal procedimento indefinidamente ao longo da corda para se chegarà conclusão que em uma corda inextensível de massa igual a zero (corda ideal), o valor da tensão é constante ao longo de toda sua extensão.

O exercício #9 tem como foco a máquina de Atwood em sua forma "original", com dois blocosde mesma massa.Parte dos alunos afirmaria que o bloco mais próximo do chão seria mais pesado.

No item *i* o aluno deve simplesmente prever qual será o movimento do

sistema semutilizar álgebra.

No item *ii* deve desenhar um diagrama de corpo livre para cada bloco, tomando cuidadocom a magnitude dos vetores. Como o sistema deve permanecer em repouso, todos os vetoresdevem possuir a mesma magnitude.

No item *iii* pode-se adotar um sistema orientado positivamente para cima ou para baixo.Sendo assim, o aluno deve escrever as equações da Segunda Lei de Newton para cada blocoem sua forma vetorial e em função do vetor unitário do sistema coordenado (*i*, *j* ou *k*dependendo do eixo coordenado adotado).

No item *iv* o aluno deve aplicar o que já aprendeu sobre cordas ideais (mesma tensãoem suas extremidades e o conjunto se move com a mesma aceleração) e os dados do enunciado do problema (massas iguais, logo forças gravitacionais de mesma intensidade) para encontrar o resultado, utilizando as equações do item anterior, que a aceleração do conjunto é nula.De posse desta informação podem inferir que a força peso e a tensão na corda têm a mesmaintensidade (também utilizando as equações ou pela definição  $\vec{F}_{res}=m\vec{a}$ ).

O exercício #10 é análogo ao anterior, com a diferença de que um dos blocos foisubstituído por outro de maior massa.

O item *i* pede que o aluno preveja o movimento resultante sem utilizar álgebra.

O item *ii* pede que o aluno compare o módulo das forças resultantes que agem nos blocos. Os alunos tenderiam a afirmar que ambas as forças terão o mesmo módulo, uma vez que identificam em uma primeira análise que há o peso do próprio corpo na direção vertical para baixo e o peso do outro corpo puxando para cima. Como consequência, argumentam que o bloco mais leve (A) terá maior aceleração que o bloco B (mais pesado). No entanto, não levam emconsideração o argumento cinemático que já discutiram no exercício #6, segundo o qual blocosligados por um fio ideal movem-se com a mesma aceleração. Em decorrência deste argumento, as forças resultantes que agem nos blocos devem ser diferentes.

O item *iii* pede que os alunos desenhem diagramas de corpo livre para cada bloco em separado. O erro mais comum nesta tarefa seria a indicação de magnitudes diferentes paraas forças que a corda exerce sobre os blocos A e C.

No item *iv* pode-se adotar um sistema orientado positivamente para cima ou para baixo.Sendo assim, o aluno deve escrever as equações da Segunda Lei de Newton para cada blocoem sua forma vetorial e em função do vetor unitário do sistema coordenado.

No item *v* o aluno deve aplicar o que já aprendeu sobre cordas ideais (mesma tensãoem suas extremidades e o conjunto se move com a mesma aceleração) e os dados do enunciado do problema (massas diferentes, logo forças gravitacionais diferentes) para encontrara aceleração do sistema. Feito isso, encontrarão que a tensão na corda é maior que o pesodo bloco C, porém menor que o peso do bloco A.

No item *vi*, uma vez encontradas a aceleração e a tensão na corda,

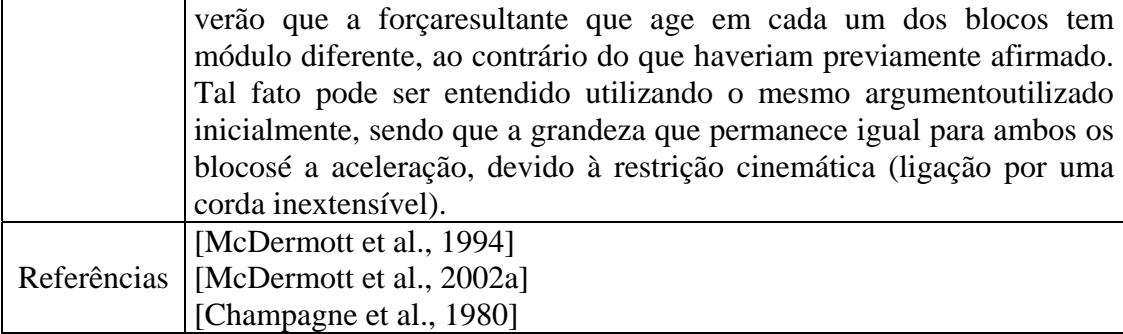

# **Unidade 5. Trabalho e Energia**

| Unidade 5-Exercícios #1 e #2 |                                                                                                    |  |
|------------------------------|----------------------------------------------------------------------------------------------------|--|
| Conceitos<br>abordados       | Trabalho de uma força sobre um corpo.                                                                                                    |  |
| Comentários                  | O objetivo destes exercícios é fazer com queos alunos desenvolvam<br>uma definição operacional do conceitode trabalho de uma força sobre<br>determinado corpo.<br>O exercício #1 foca no caso quando a força e o deslocamentosão<br>colineares (trabalho de magnitude constante). No entanto, apresenta<br>uma forma de identificar quando tal trabalho será positivo ou negativo.<br>Ao final do exercício o aluno é levadoa concluir que as forças possuem<br>mesmo módulo, direção, porémsentidos contrários. Algebricamente tais<br>forças se relacionariam por $\vec{F}_{BM} = -\vec{F}'_{BM}$ .<br>O exercício #2 considera casos quando a força não é paralelaao<br>deslocamento.<br>No item i o aluno é levado a se questionar com relação àmagnitude do<br>trabalho nesta nova situação (não paralela)mas sem entrar em maiores<br>detalhes num primeiro momento.<br>No item <i>ii</i> o aluno escreve a força $\overline{F}_{BA}^i$ em suas projeções paralela e<br>perpendicular ao deslocamento.<br>No item iii o aluno relaciona o módulo de tais projeçõescom o módulo<br>da força original $\overline{F}_{BA}$ através de sin $\theta$ ou cos $\theta$ . Além disso, é levado a<br>ver que a projeçãoresponsável pela efetiva realização do trabalho ao<br>longo detal deslocamento é a projeção paralela a ele.<br>No item v o aluno é levado a raciocinar em termos gerais, pois já<br>chegou à conclusão de que o trabalho de uma forçasobre um corpo ao<br>longo de um deslocamento qualquer pode serexpresso por $W =$<br>$Fd\cos\theta$ ou $W = \vec{F} \cdot \vec{d}$ . Sendo assim, o trabalho será máximo quando a<br>força e o deslocamento forem paralelos e tiverem mesmo sentido,<br>mínimo quando forem paralelos, porém tiverem sentidos contrários, e<br>nulo em dois casosdistintos: (1) quando qualquer um dos vetores for<br>nulo ou (2) quandoforem não nulos e perpendiculares entre si. |  |
| Referências                  | [McDermott et al., 2002a]                                                                                                    |  |

**Tabela 36**. Unidade 5: Trabalho e Energia – exercícios #1 e #2

| Unidade 5-Exercício #3 |                                                                        |  |
|------------------------|------------------------------------------------------------------------|--|
| Conceitos              | Trabalho de uma força sobre um corpo.                                  |  |
| abordados              |                                                                        |  |
| Comentários            | Este exercício aplica a definição operacional de trabalhodesenvolvida  |  |
|                        | nos exercícios anteriores a situações concretas. Espera-se ainda que o |  |
|                        | aluno desenvolva a habilidade de visualizar forças e deslocamentos no  |  |
|                        | espaço.Tal habilidade é extremamente importante para concluirque       |  |
|                        | forças centrípetas não realizam trabalho em movimentos circulares      |  |
|                        | uniformes.                                                             |  |

**Tabela 37**. Unidade 5: Trabalho e Energia – exercício #3

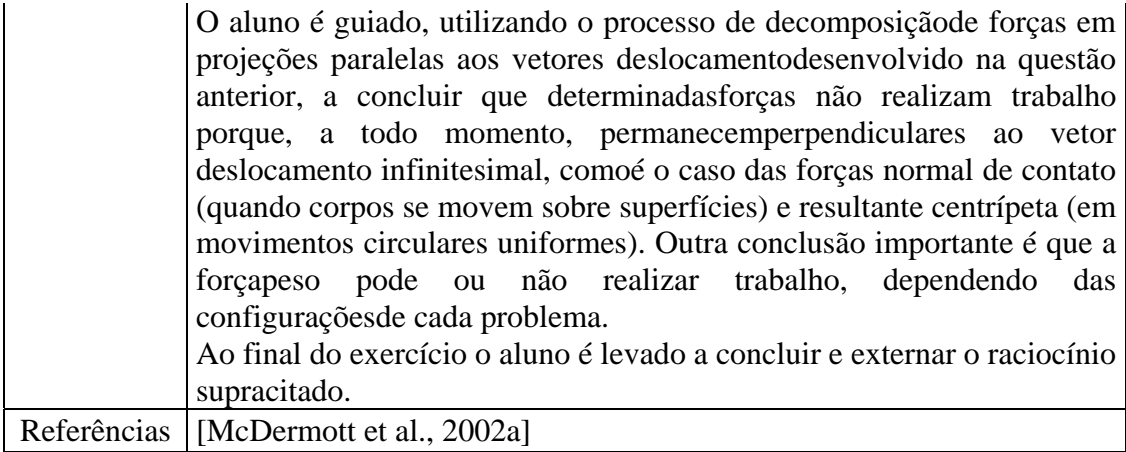

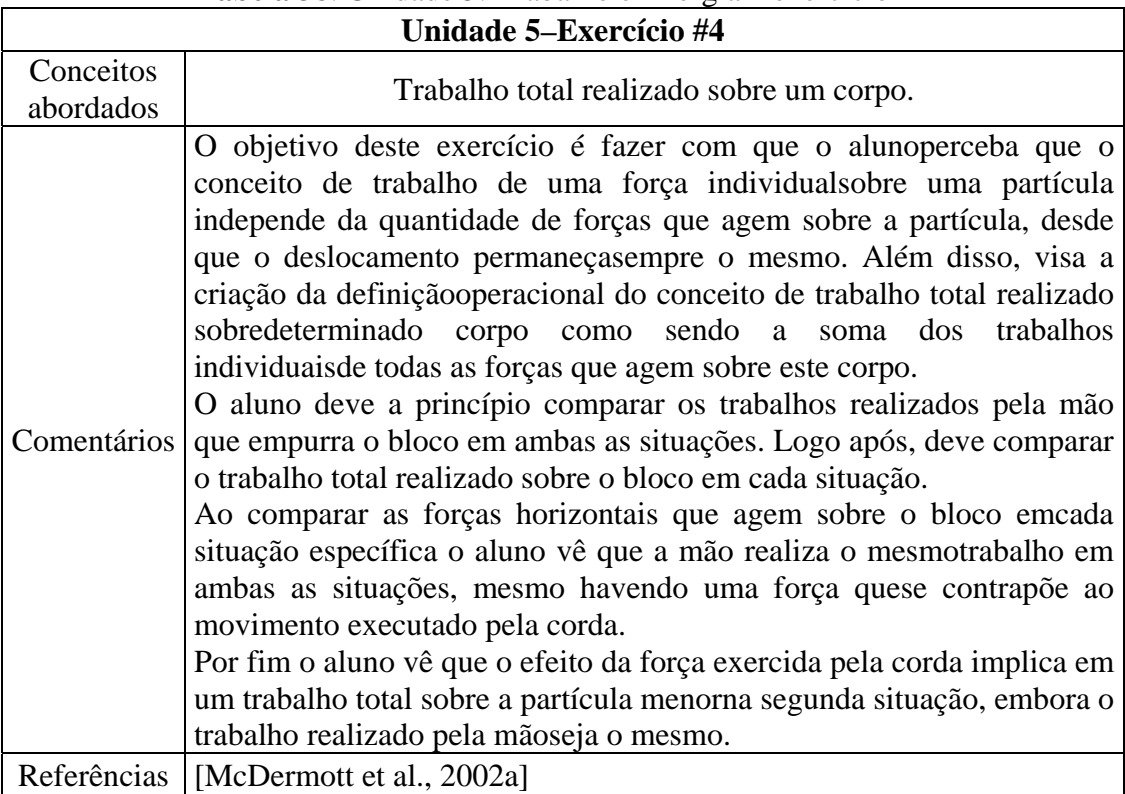

# **Tabela 38**. Unidade 5: Trabalho e Energia – exercício #4

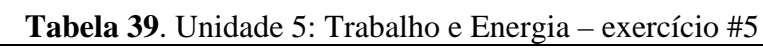

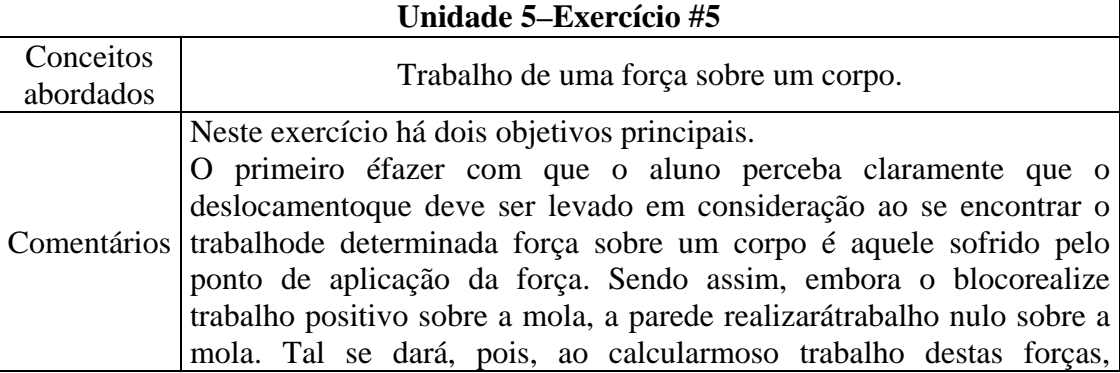

Tutoriais – Guia do Professor ‐ 27

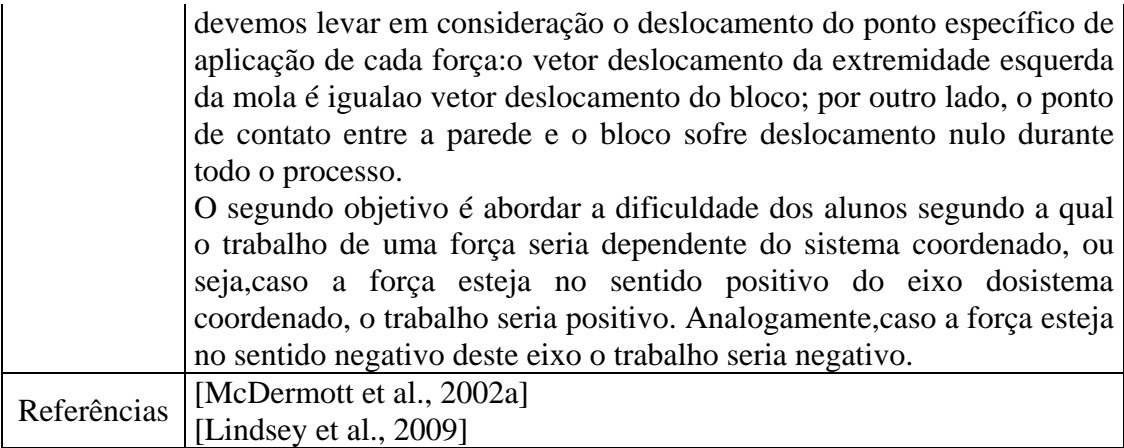

# **Tabela 40**. Unidade 5: Trabalho e Energia – exercício #6

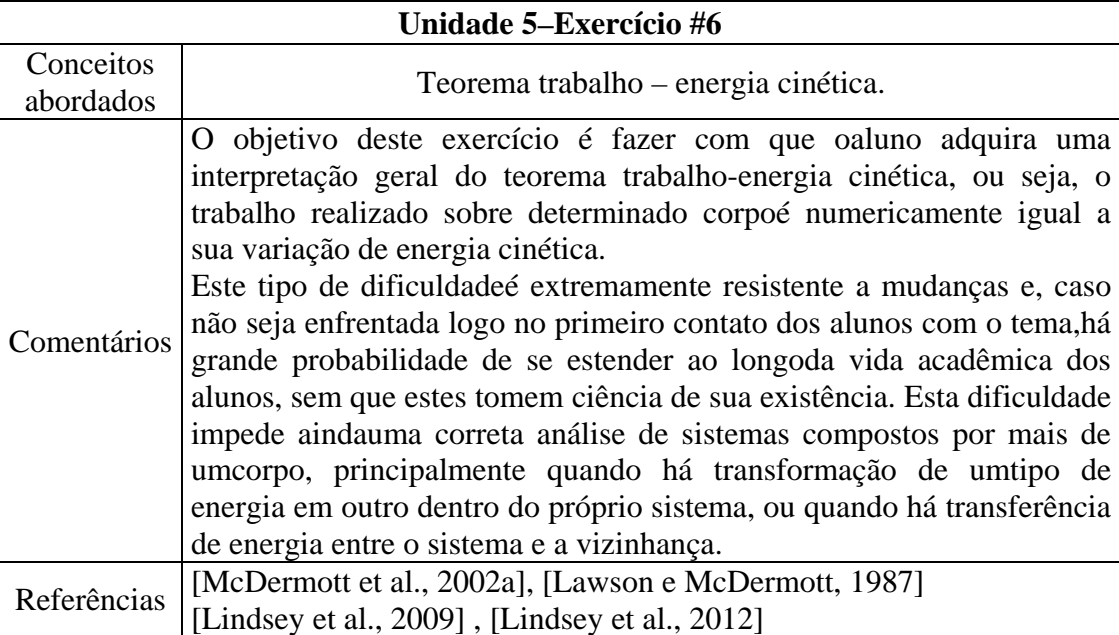

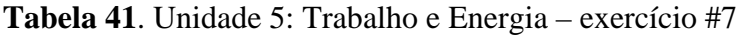

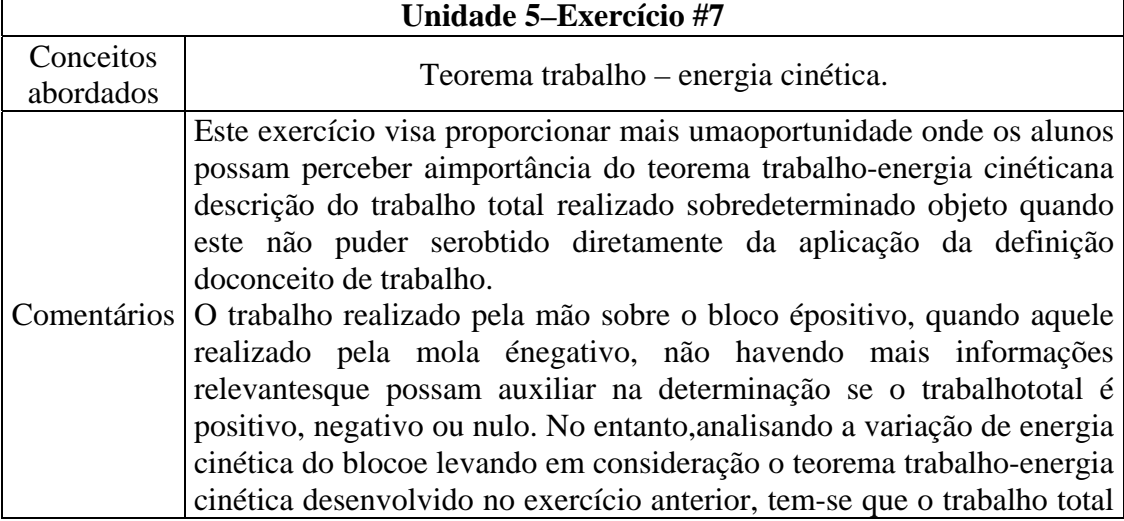

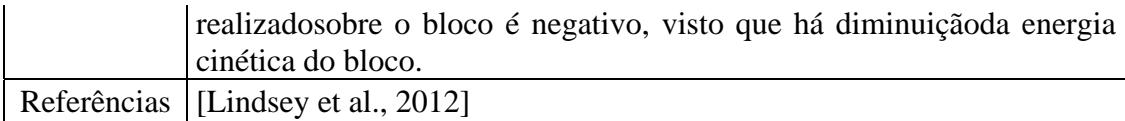

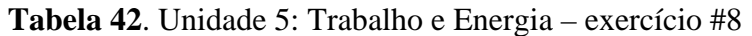

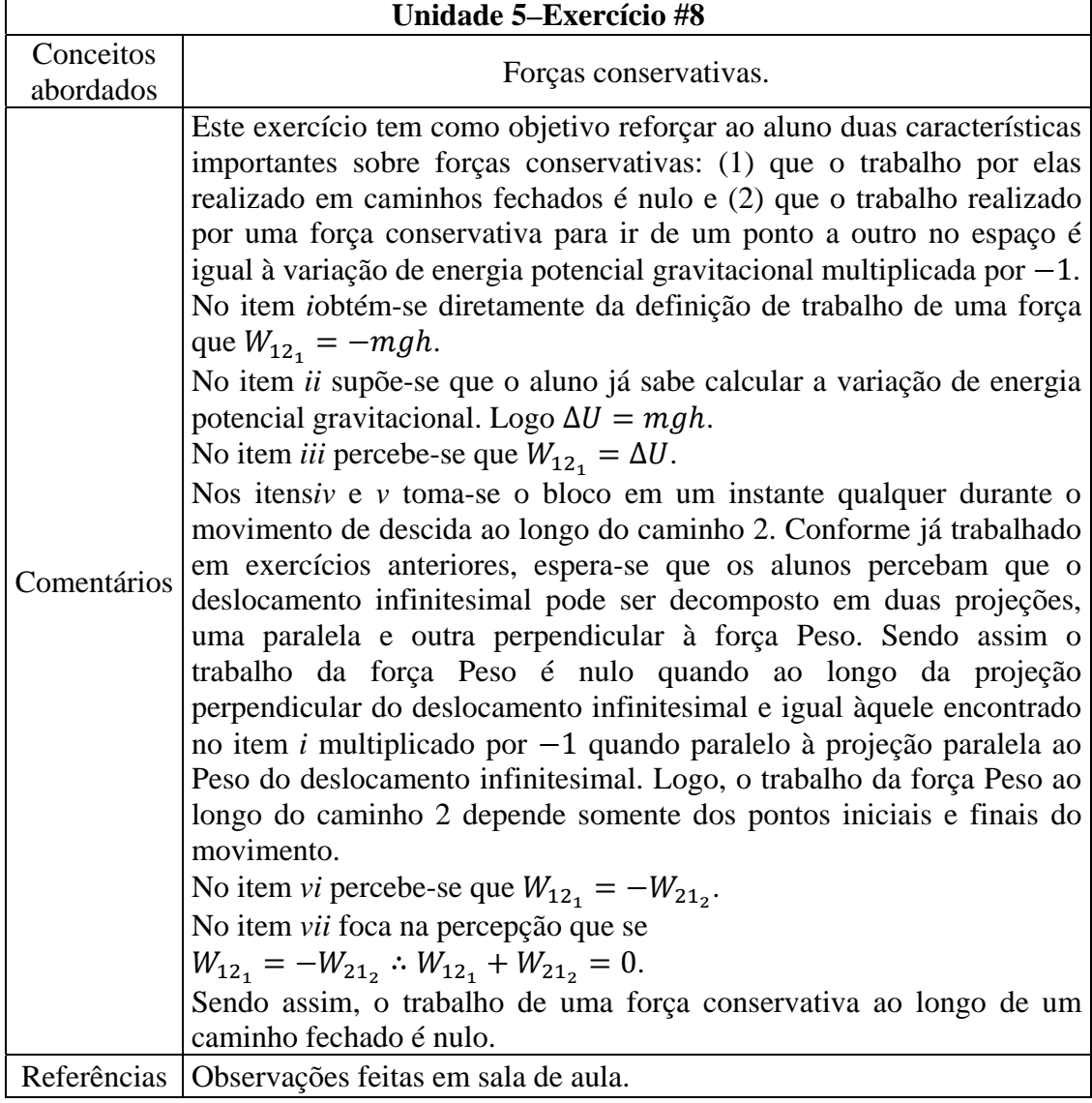

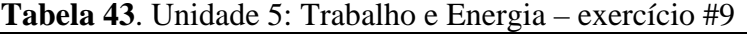

 $\Gamma$ 

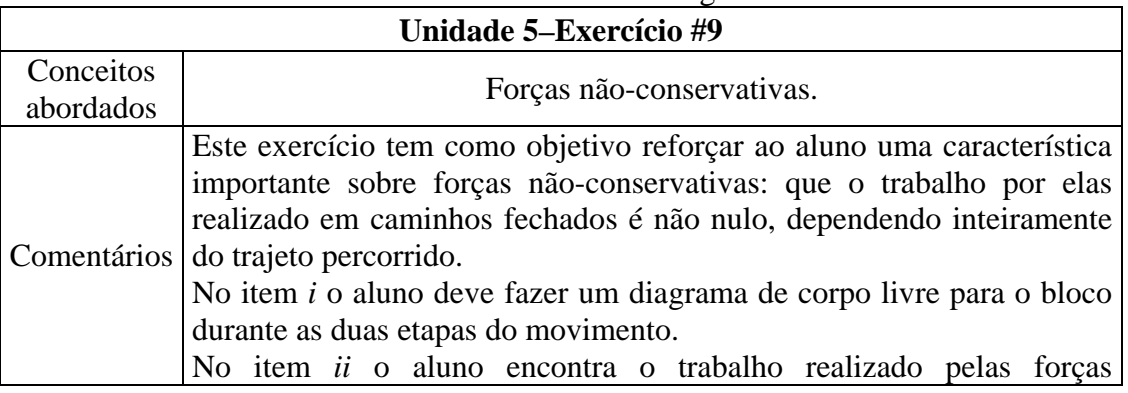

Tutoriais – Guia do Professor ‐ 29

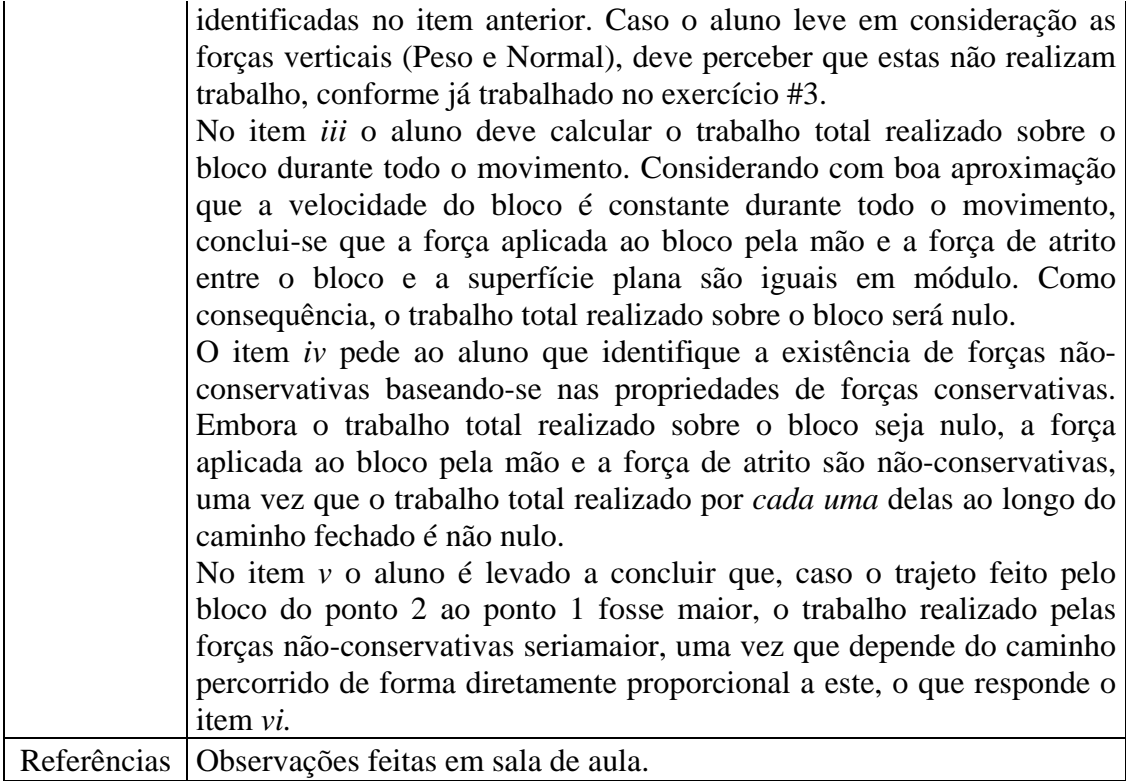

| Unidade 5-Exercício #10 |                                                                                                    |
|-------------------------|----------------------------------------------------------------------------------------------------|
| Conceitos<br>abordados  | Teorema trabalho-energia.                                                                                                    |
| Comentários             | Este exercício foca no teorema trabalho-energia na presença de forças<br>não conservativas. Neste caso, o trabalho total realizado pelas forças<br>não-conservativas é igual à variação de energia total do corpo.<br>No item <i>i</i> o aluno deve fazer um diagrama de corpo livre para o bloco<br>durante o movimento.<br>No item <i>ii</i> o aluno deve identificar as forças que efetivamente<br>realizamtrabalho sobre o corpo. São elas Peso e força de atrito.<br>No item <i>iii</i> o aluno deve identificar dentre as forças listadas no item<br>anterior, qual delas é conservativa e qual não é. A força Peso é<br>conservativa e a força de atrito não o é.<br>O item iv pede ao aluno que, utilizando a nomenclatura descrita,<br>escreva a equação que relaciona a variação de energia cinética do bloco<br>com o trabalho total realizado sobre ele. Neste caso, tem-se:<br>$W^c + W^{nc} = \Delta T$ , onde $\Delta T$ é a variação de energia cinética do bloco.<br>No item v o aluno deve levar em consideração a relação entre $W^c$ e $\Delta U$ ,<br>segundo a qual $W^c = -\Delta U$ . Substituindo esta igualdade na equação do<br>item anterior, tem-se:<br>$W^c + W^{nc} = \Delta T$ , logo $W^{nc} = \Delta T + \Delta U$ .<br>Identificando $\Delta T + \Delta U = \Delta (T + U) = \Delta E$ , segue que:<br>$W^{nc} = \Delta E.$ |
| Referências             | Observações feitas em sala de aula.                                                                                                    |

**Tabela 44**. Unidade 5: Trabalho e Energia – exercício #10

 $\mathbf{r}$ 

#### **Referências mencionadas neste texto:**

- [Aguirre, 1988] Jose M. Aguirre. Student preconceptions about vector kinematics. *The Physics Teacher*, vol. 26, p. 212, 1988.
- [Arons, 1997] Arnold B. Arons.*Teaching Introductory Physics*. New York: John Wiley & Sons, 1997.
- [Beatty et al., 2006] Ian D. Beatty, William J. Gerace, William J. Leonard e Robert J. Dufresne. Designing effective questions for classroom response system teaching. *American Journal of Physics,* vol. 74, n. 1, p. 31, 2006.
- [Bowden at al., 1992] J. Bowden, G. Dall'Alba, E. Martin, D. Laurillard, F. Marton, G. Masters, P. Ramsden, A. Stephanou eE. Walsh. Displacement, velocity, and frames of reference: Phenomenographic studies of students' understanding and some implications for teaching and assessment. *American Journal of Physics*, vol. 60, n. 3, p. 262, 1992.
- [Champagne et al., 1980] Audrey B. Champagne, Leopold E. Klopfer e John H. Anderson. Factors influencing the learning of classical mechanics. *American Journal of Physics*, vol. 48, n. 12, p. 1074, 1980.
- [Clement, 1982] John Clement. Students' preconceptions in introductory mechanics. *American Journal of Physics*, vol. 50, n. 1, p. 66, 1982.
- [Court, 1999] James E. Court. Free body diagrams revisited I. *The Physics Teacher*, vol. 37, p. 427, 1999.
- [Flores e Kanim, 2004] Sergio Flores e Stephen E. Kanim. Student use of vectors in introductory mechanics. *American Journal of Physics*, vol. 72, n. 4, p. 460, 2004.
- [Goldberg e Anderson, 1989] Fred M. Goldberg e John H. Anderson. Student difficulties with graphical representations of negative values of velocity. *The Physics Teacher*, vol. 27, p. 254, 1989.
- [Halloun e Hestenes, 1985] Ibrahim AbouHalloun e David Hestenes. Common sense concepts about motion. *American Journal of Physics*, vol. 53, n. 11, p. 1056, 1985.
- [Lawson e McDermott, 1987] Ronald A. Lawson e Lillian C. McDermott. Student understanding of the work – energy and impulse – momentum theorems. *American Journal of Physics*, vol. 55, n. 9, p. 811, 1987.
- [Lindsey et al., 2009] Beth A. Lindsey, Paula R. L. Heron e Peter S. Shaffer. Student ability to apply the concepts of work and energy to extended systems. *American Journal of Physics*, vol. 77, n. 11, p. 999, 2009.
- [Lindsey et al., 2012] Beth A. Lindsey, Paula R. L. Heron e Peter S. Shaffer. Student understanding of energy: difficulties related to systems. *American Journal of Physics*, vol. 80, n. 2, p. 154, 2012.
- [McDermott, 1984] Lillian C. McDermott. Research on conceptual understanding in mechanics. *Physics Today*, vol. 37, n. 7, p. 24, 1984.
- [McDermott et al., 1987] Lillian C. McDermott, Mark L. Rosenquist e Emily H. van Zee. Student difficulties in connecting graphs and physics: Examples from kinematics. *American Journal of Physics*, vol. 55, n. 6, p. 503, 1987.
- [McDermott et al., 1994] Lillian C. McDermott, Peter S. Shaffer e Mark D. Somers. Research as a guide for teaching introductory mechanics: an illustration in the context of the Atwood's machine. *American Journal of Physics*, vol. 61, n. 1, p. 46, 1994.
- [McDermott et al., 2002a] Lillian C. McDermott, Peter S. Shaffer & the Physics Education Group. *Tutorials in Introductory Physics*. 1<sup>st</sup> Edition. New Jersey: Prentice Hall, 2002.
- [McDermott et al., 2002b] Lillian C. McDermott, Peter S. Shaffer & the Physics Education Group. *Tutorials in Introductory Physics: Homework*. 1<sup>st</sup> Edition. New Jersey: Prentice Hall, 2002.
- [Minstrell, 1982] Jim Minstrell. Explaining the "at rest" condition of an object. *The Physics Teacher*, vol. 20, p. 10, 1982.
- [Nguyen e Meltzer, 2003] Ngoc-Loan Nguyen e David E. Meltzer.Initial understanding of vector concepts among students in introductory Physics courses. *American Journal of Physics*, vol. 71, n. 6, p. 630, 2003.
- [Rosenquist e McDermott, 1987] Mark L. Rosenquist e Lillian C. McDermott. A conceptual approach to teaching kinematics. *American Journal of Physics*, vol. 55, n. 5, p. 407, 1987.
- [Shaffer e McDermott, 2005] Peter S. Shaffer e Lillian C. McDermott. A research-based approach to improving student understanding of the vector nature of kinematical concepts. *American Journal of Physics*, vol. 73, n. 10, p. 921, 2005.
- [Trowbridge e McDermott, 1980] David E. Trowbridge e Lillian C. McDermott. Investigation of student understanding of the concept of velocity in one dimension. *American Journal of Physics*, vol. 48, n. 12, p. 1020, 1980.
- [Trowbridge e McDermott, 1981] David E. Trowbridge e Lillian C. McDermott. Investigation of student understanding of the concept of acceleration in one dimension. *American Journal of Physics*, vol. 49, n. 3, p. 242, 1981.
- [Watson et al., 2003] Anna Watson, Panayotis Spirou e David Tall. The relationship between physical embodiment and mathematical symbolism: The concept of vector. *The Mediterranean Journal of Mathematics Education*, vol. 1, n. 2, p. 73-97, 2003.